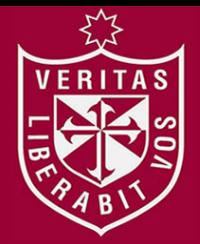

**FACULTAD DE CIENCIAS ADMINISTRATIVAS Y RECURSOS HUMANOS**

**ESCUELA PROFESIONAL DE ADMINISTRACIÓN** 

# **PLATAFORMA DIGITAL DE HERRAMIENTAS PARA GESTIÓN DE MYPES**

**PRESENTADO POR**

RITA

S

# **JOEL ELEAZAR TUNQUE QUISPE**

## **TRABAJO DE SUFICIENCIA PROFESIONAL**

**PARA OPTAR EL TÍTULO PROFESIONAL DE LICENCIADO EN ADMINISTRACIÓN**

**LIMA – PERÚ**

**2020**

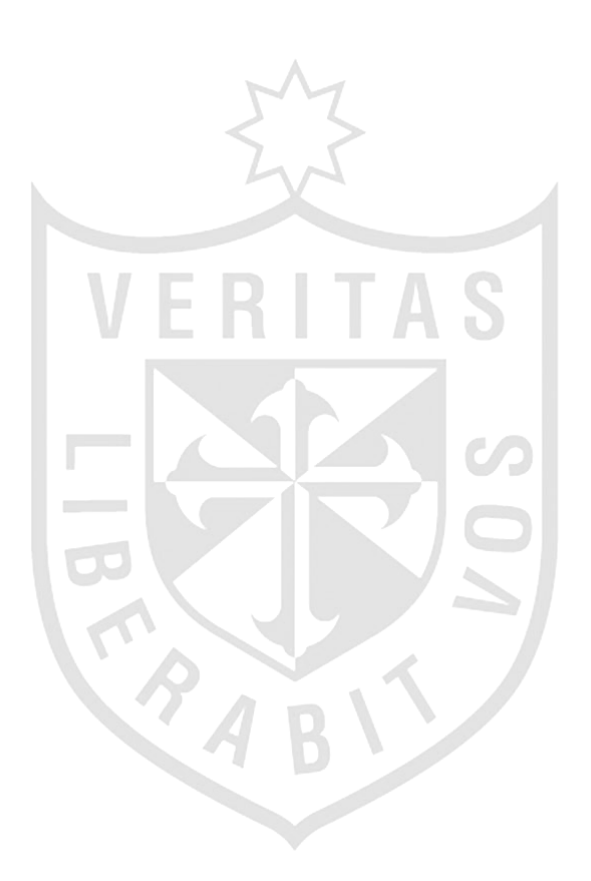

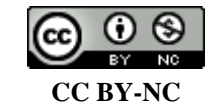

**Reconocimiento – No comercial**

El autor permite transformar (traducir, adaptar o compilar) a partir de esta obra con fines no comerciales, y aunque en las nuevas creaciones deban reconocerse la autoría y no puedan ser utilizadas de manera comercial, no tienen que estar bajo una licencia con los mismos términos. <http://creativecommons.org/licenses/by-nc/4.0/>

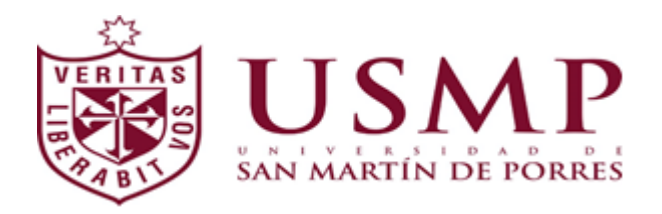

## **FACULTAD DE CIENCIAS ADMINISTRATIVAS Y RECURSOS HUMANOS**

**ESCUELA PROFESIONAL DE ADMINISTRACIÓN**

# **TRABAJO DE SUFICIENCIA PROFESIONAL**

# PLATAFORMA DIGITAL DE HERRAMIENTAS PARA GESTIÓN DE MYPES

Presentado por:

# **Bachiller: JOEL ELEAZAR TUNQUE QUISPE**

PARA OPTAR EL TÍTULO PROFESIONAL DE LICENCIADO EN ADMINISTRACIÓN

**Lima – Perú**

2020

# INDICE

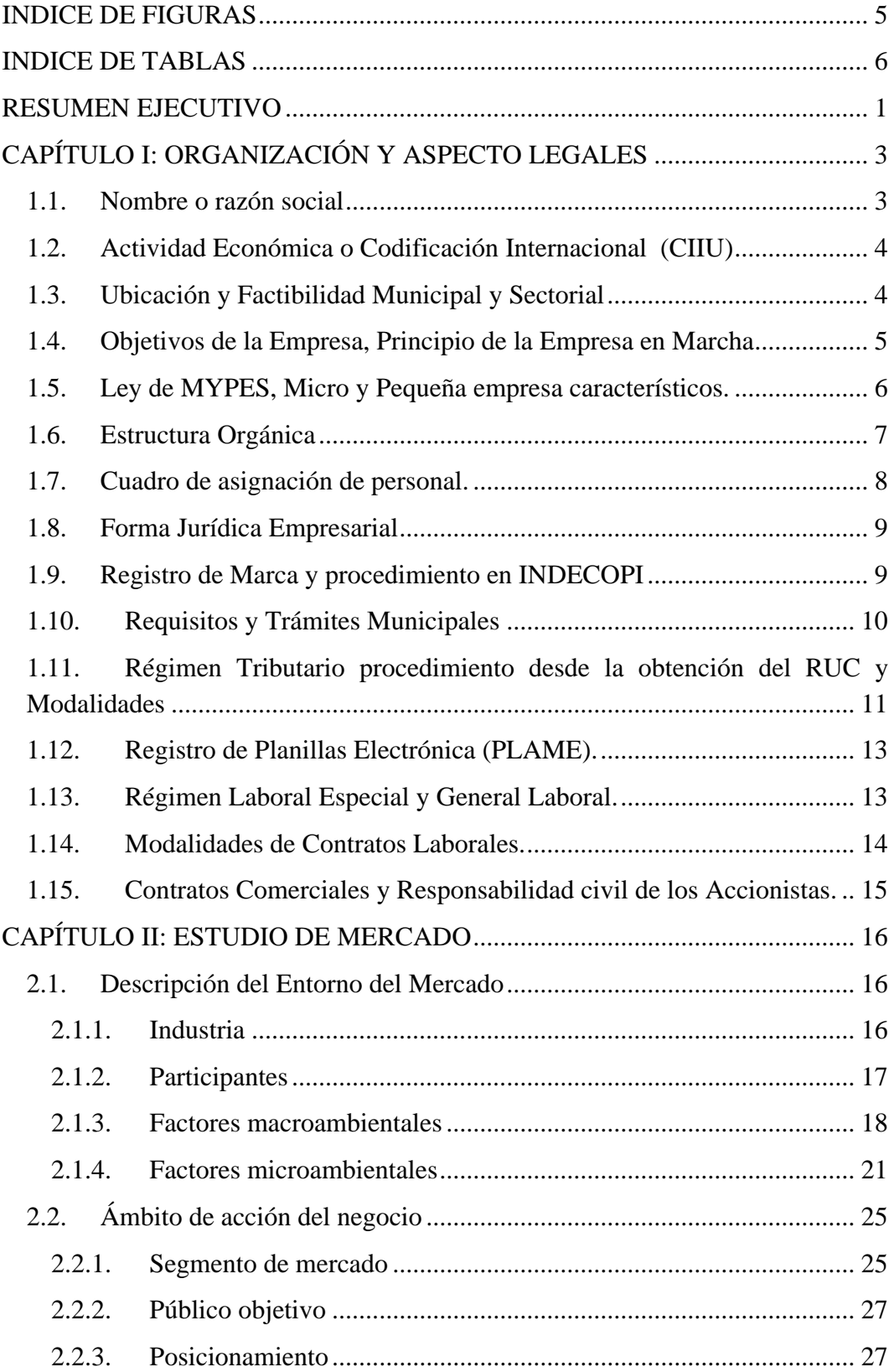

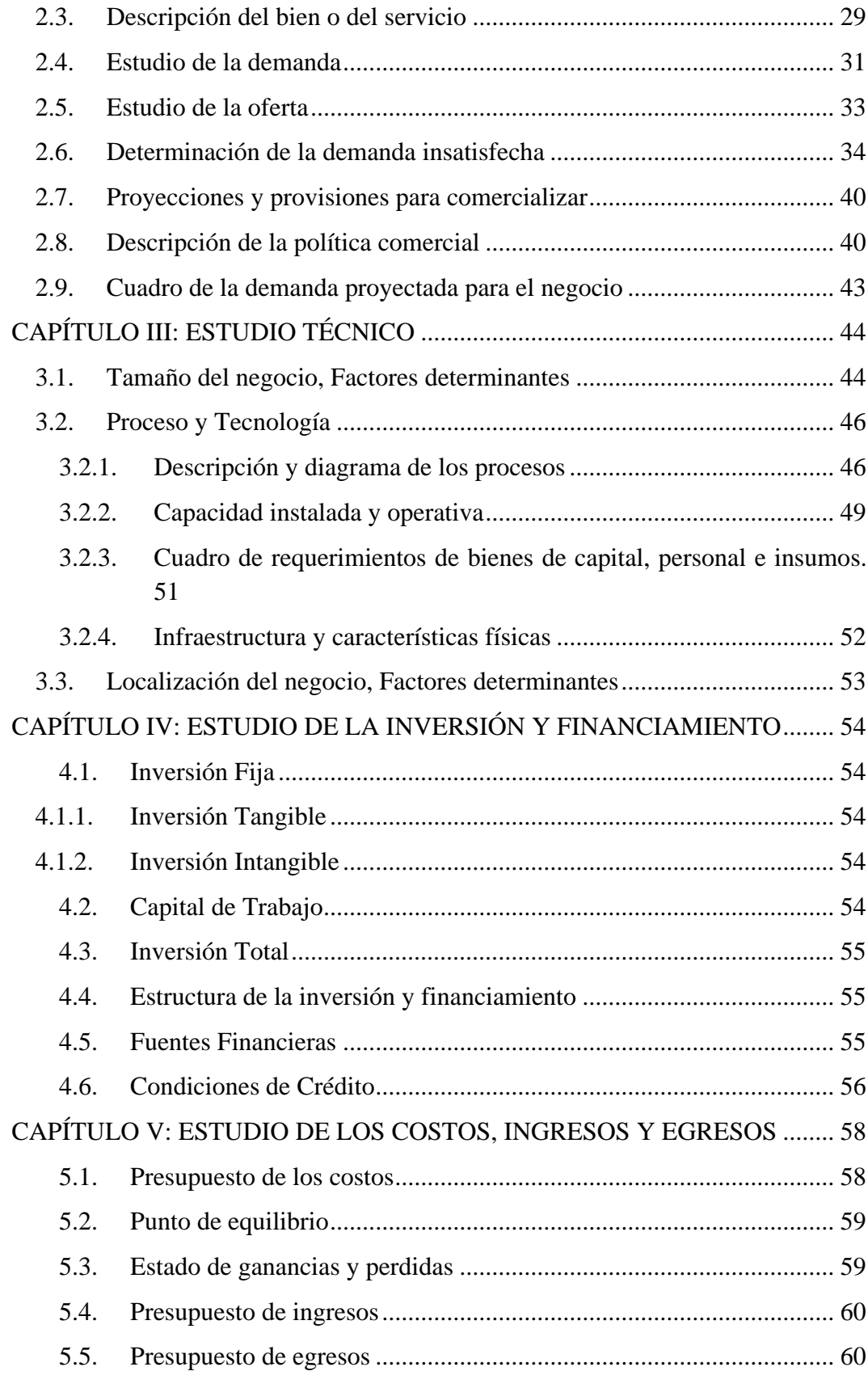

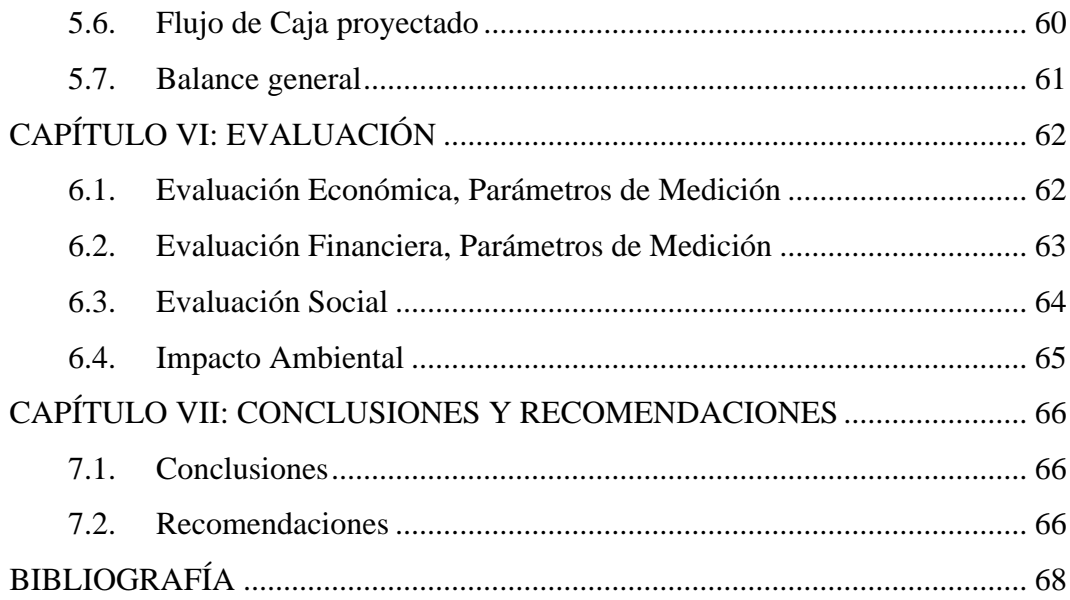

# **INDICE DE FIGURAS**

<span id="page-6-0"></span>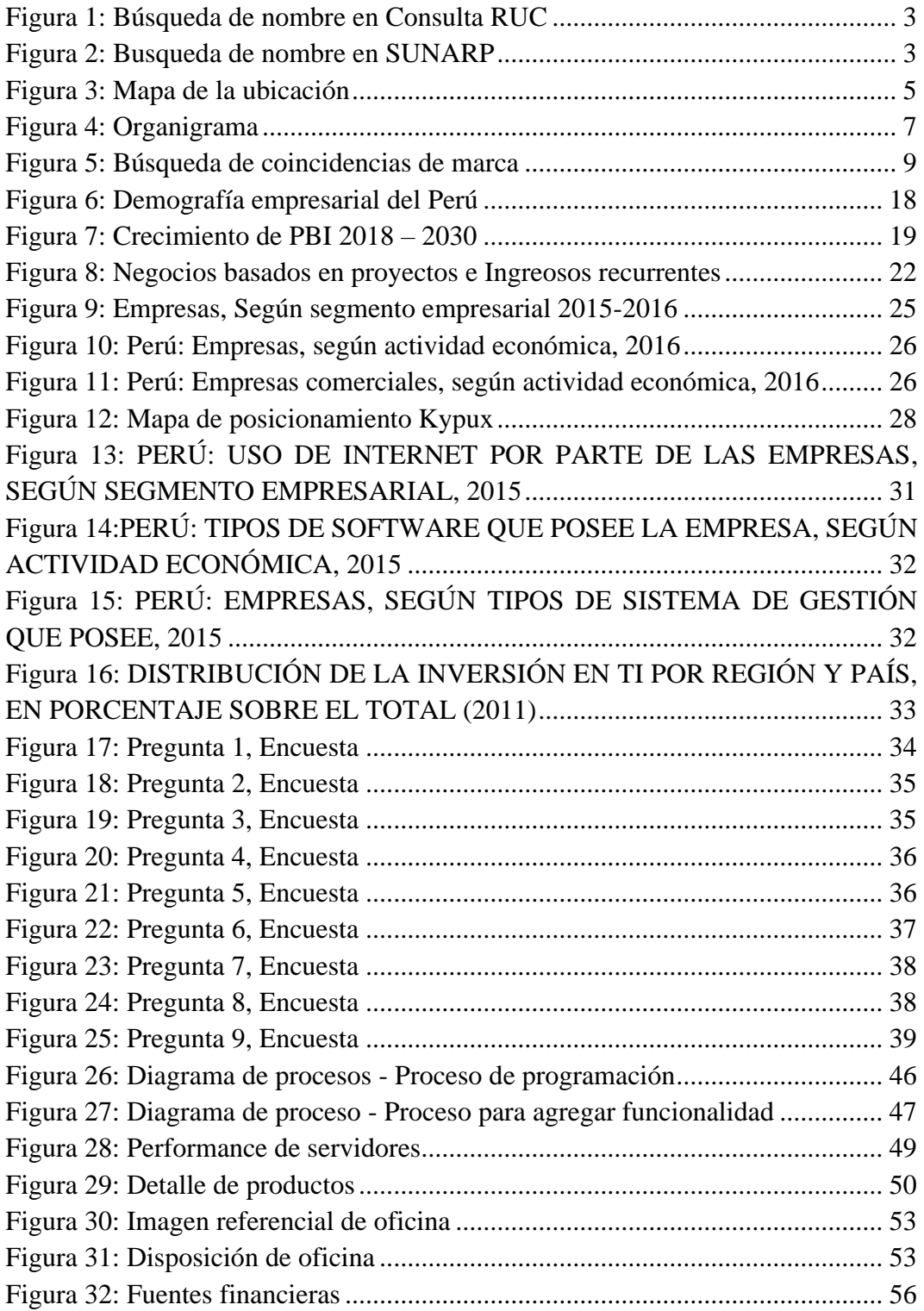

## **INDICE DE TABLAS**

<span id="page-7-0"></span>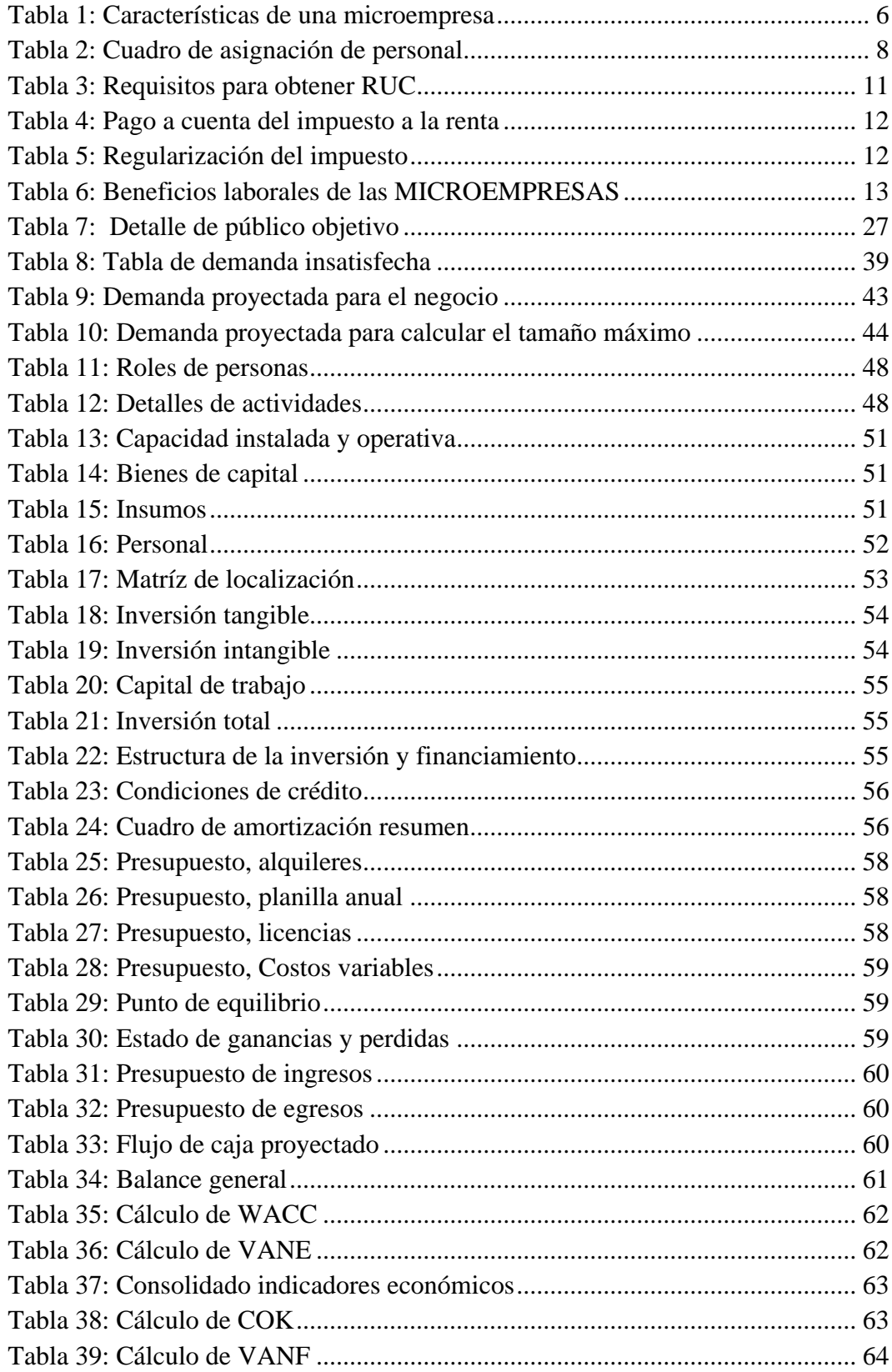

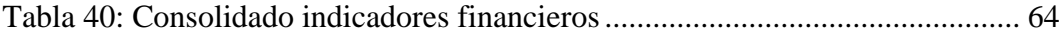

### **RESUMEN EJECUTIVO**

<span id="page-9-0"></span>El presente plan de negocios demostrará que las MYPES no deben ser ajenas al uso de software solo porque no tienen los recursos para costear un sistema complejo, y presentar una alternativa que busca sistematizar algunos procesos dentro del negocio bajo una modelo de distribución probada con bastante éxito.

Ante el inevitable avance y copamiento de la tecnología en cada aspecto de los negocios, resulta necesario pensar, si las empresas que se están formando o se mantienen como MYPES hacen uso de las TICS.

Si bien la parte contable fue la primera en automatizarse digitalmente por necesidad y regulaciones del estado, en el caso de las MYPES la mayoría sino es que todas tercerizan este servicio, por lo que el uso de TICS se reduce en gran medida.

Dadas estas condiciones, diseñar y programar una plataforma que acerque a los clientes a la experiencia de utilizar un sistema, que gestiona usuarios, ingreso de data y generación de reportes es una propuesta de negocio viable y necesaria.

El cliente adquirirá el software por que puede valorar entre las distintas fortalezas que tiene como la robustez de una base de datos, la conectividad mundial a través de internet y una plataforma dinámica e interactiva, el pago de una suscripción pasaría a segundo plano si considera el orden y la fiabilidad que la plataforma puede brindar, considerando también que los emprendedores, cada vez más jóvenes, son más afines a la tecnología y al pago de suscripciones en otro tipo de servicios.

En ese sentido se propone lanzar un SaaS (*Software as a service*) para la automatización de algunos de los procesos más comunes y sin embargo tediosos como lo es el control diario de la caja chica y los arqueos de caja, que en la actualidad se realiza de forma manual o en el mejor de los casos usando hojas de cálculo.

Debido a que la rentabilidad del negocio depende íntegramente de la cantidad de suscritos, se tiene preparada una estrategia de precios acorde a nuestros mercado objetivo y parte de la inversión requerida se utilizará en publicidad dirigida.

Este modelo de distribución de software (SaaS) no es nuevo, aunque probablemente poco conocido bajo ese nombre, los servicios de correo o almacenamiento en la nube son un claro ejemplo del éxito de estos, se busca que el cliente acceda mediante un usuario creado por el mismo a un entorno que el mismo gestione, las funcionalidades son acorde a la suscripción que el mismo haya pagado, y la empresa brinda el soporte necesario para que la infraestructura se mantenga disponible en todo momento.

# <span id="page-11-0"></span>**CAPÍTULO I: ORGANIZACIÓN Y ASPECTO LEGALES**

## <span id="page-11-1"></span>**1.1.Nombre o razón social**

La razón social de la empresa será: QUIPUX SOLUTIONS S.A.C.

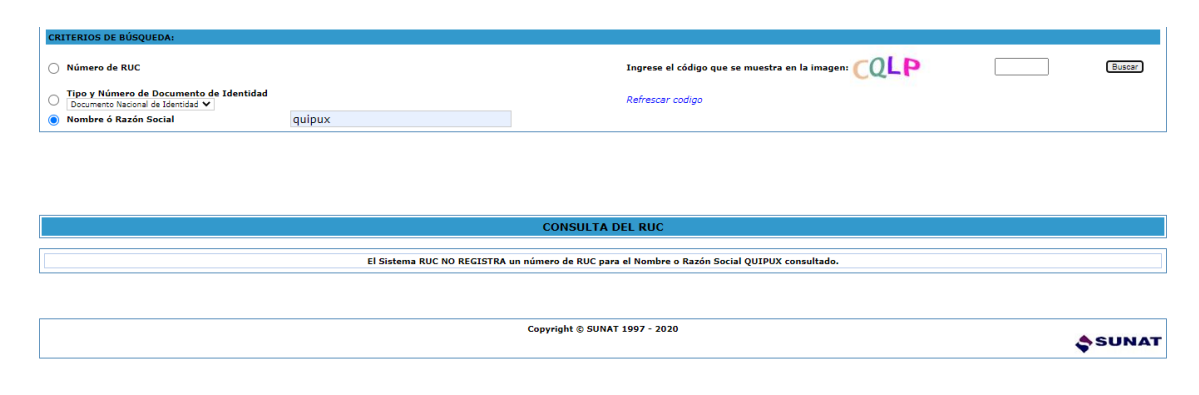

*Figura 1: Búsqueda de nombre en Consulta RUC Fuente: Sunat*

<span id="page-11-2"></span>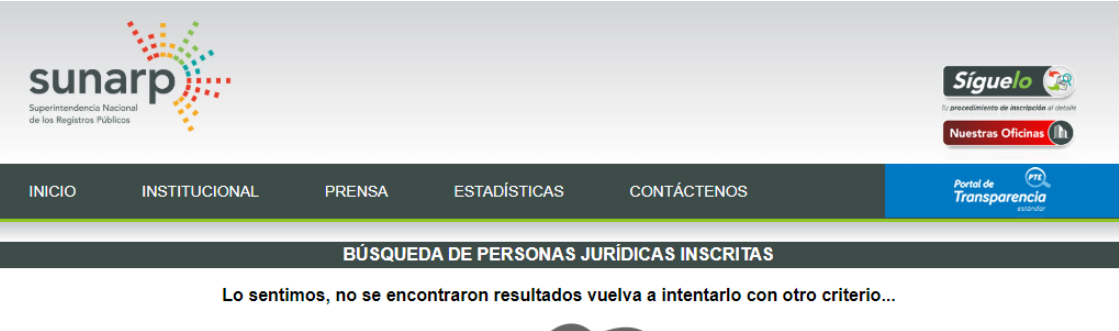

<span id="page-11-3"></span>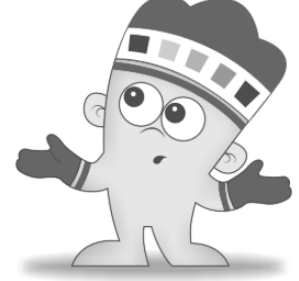

*Figura 2: Busqueda de nombre en SUNARP Fuente: Sunat*

#### <span id="page-12-0"></span>**1.2.Actividad Económica o Codificación Internacional (CIIU)**

De acuerdo con la naturaleza de los productos que se pretenden presentar, el código CIIU que corresponde según (INEI, 2010) sería:

"Clase: 6201 – Programación informática Esta clase comprende la escritura, la modificación y el ensayo de programas informáticos y el suministro de asistencia en relación con esos programas. Se incluyen las siguientes actividades: - Diseño de la estructura y el contenido de los elementos siguientes (y/o escritura del código informático necesario para su creación y aplicación): programas de sistemas operativos (incluidas actualizaciones y parches de corrección); aplicaciones informáticas (incluidos actualizaciones y parches de corrección); bases de datos; y páginas web. - Adaptación de programas informáticos a las necesidades de los clientes, es decir, modificación y configuración de una aplicación existente para que pueda funcionar adecuadamente con los sistemas de información de que dispone el cliente."

#### <span id="page-12-1"></span>**1.3.Ubicación y Factibilidad Municipal y Sectorial**

QUIPUX SOLUTIONS S.A.C. tendrá su domicilio fiscal en Calle 2 de mayo 206, Miraflores.

Ante la falta de una zona tecnológica, donde se encuentren físicamente los emprendimientos tecnológicos más importantes en nuestro país, y si bien por la naturaleza del negocio no se requiere que la ubicación se encuentre cerca de proveedores específicos, es importante estar en una zona comercial reconocida.

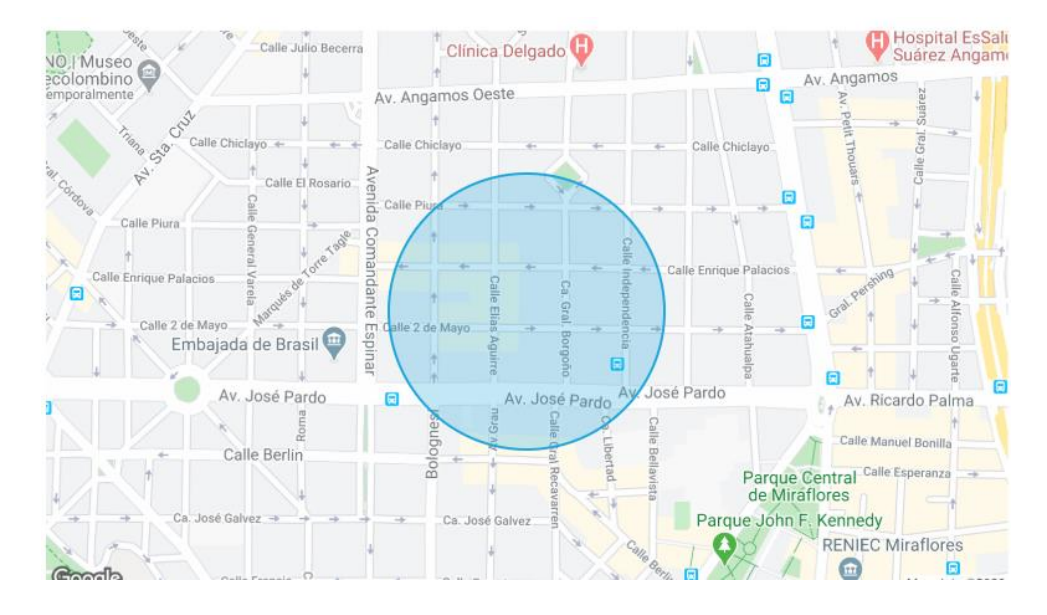

*Figura 3: Mapa de la ubicación Fuente: Google Maps*

<span id="page-13-1"></span>De acuerdo con el índice de usos para la ubicación de las actividades urbanas del distrito de Miraflores este se registraría como cconsultores en sistemas de informática sólo oficinas Administrativas.

#### <span id="page-13-0"></span>**1.4.Objetivos de la Empresa, Principio de la Empresa en Marcha**

## **MISIÓN:**

Ofrecer plataformas digitales para empresas, coadyuvando en la sistematización de sus procesos.

## **VISIÓN**

Consolidar nuestras plataformas entre las más utilizadas en los emporios comerciales más importantes de Lima.

## **VALORES**

- Innovación: La plataforma estará continuamente actualizándose de acuerdo a la aparición de nuevas tecnologías.
- Confianza: La plataforma a brindar estará bajo el soporte de profesionales de informática.
- Disponibilidad de cambio: Todo sistema debe estar orientado a la mejora continua.
- Eficiencia: Realizar una plataforma que brinde funcionalidades sin agotar los recursos de los dispositivos.
- Trabajo en equipo: Importante en el desarrollo de sistemas multiplataforma, el trabajo colaborativo permite una buena robustez en todos los aspectos del sistema.

## **OBJETIVOS**

- Realizar alianzas estratégicas con emporios comerciales.
- Lograr rentabilidad en los primeros 4 años.
- Establecer comunidades alrededor de las plataformas.
- Fomentar el uso de tecnología en los procesos de las empresas.

## <span id="page-14-0"></span>**1.5.Ley de MYPES, Micro y Pequeña empresa característicos.**

De acuerdo con la (LEY N° 28015, 2003), la empresa se acogerá a la misma como microempresa ya que cumple con los siguientes requisitos.

| <b>MICROEMPRESA</b>  |                                                                   |  |
|----------------------|-------------------------------------------------------------------|--|
| $No$ de trabajadores | De uno (1) hasta diez (10) trabajadores<br>inclusive              |  |
| Ventas anuales       | Hasta el monto máximo de 150 unidades<br>impositivas tributarias. |  |

<span id="page-14-1"></span>*Tabla 1: Características de una microempresa*

*Fuente:* (LEY N° 28015, 2003)

## <span id="page-15-0"></span>**1.6.Estructura Orgánica**

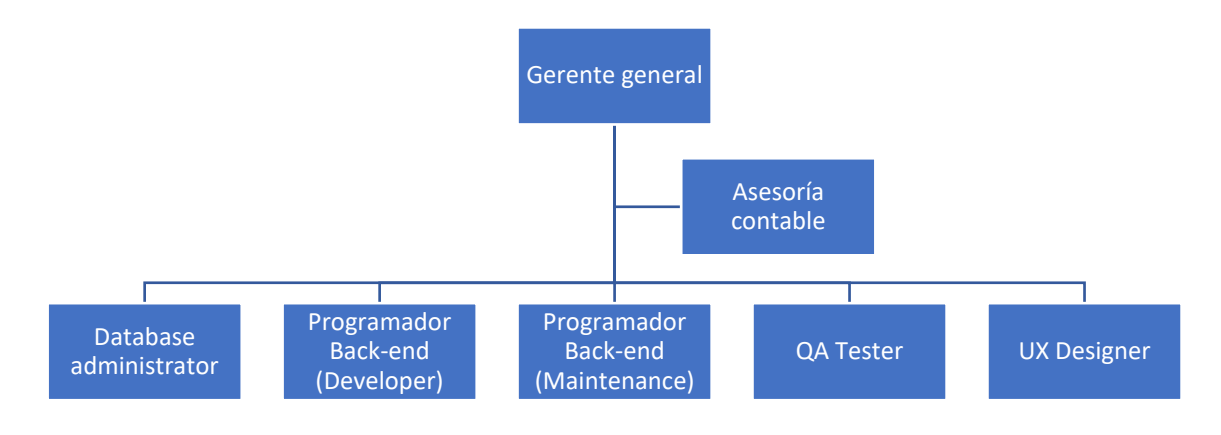

<span id="page-15-1"></span>*Figura 4: Organigrama Fuente: Elaboración propia.*

## **Funciones:**

Gerente general:

- Toma de decisiones respecto a lanzamiento de plataforma.
- Dirige reuniones de avance y reporte.
- Representa a la empresa frente a trámites y entidades bancarias.
- Solicita reportes de avance a subordinados.

Asesoría contable:

- Da seguimiento contable a las finanzas de la empresa
- Informa respecto a los estados de cuenta

Database administrator:

- Diseña la estructura la base de datos.
- Define las consultas necesarias para la plataforma.
- Optimiza consultas para un mejor desempeño de la plataforma.
- Se encarga de gestionar los Copias de seguridad.

Programador Back-end (Developer)

• Define el lenguaje de programación.

- Desarrolla el código de programación.
- Establece estándares para el código de programación.

Programador Back-end (Maintenance)

- Se encarga de dar mantenimiento a los portales que se encuentran en producción.
- Brinda soporte a usuarios con problemas con la plataforma.
- Reporta bugs al desarrollador.
- Apoyo al programador Developer.

## QA Tester

- Realizar reportes continuos sobre el portal y su funcionamiento.
- Prueba todas las funciones del portal.
- Emite reportes por cada función.

## UX Designer

- Define la línea gráfica de la plataforma.
- Propone mejoras visuales en el desarrollo de la plataforma.
- Apoyo en el desarrollo de la parte visual de la plataforma.

## <span id="page-16-0"></span>**1.7.Cuadro de asignación de personal.**

La planilla tendrá la siguiente asignación:

<span id="page-16-1"></span>*Tabla 2: Cuadro de asignación de personal*

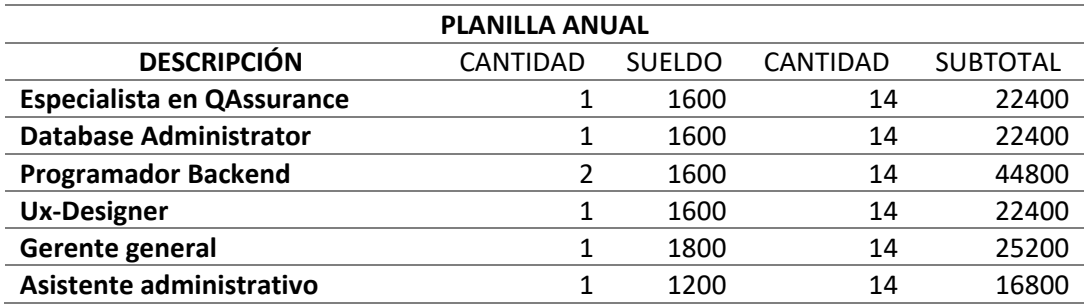

*Fuente: Elaboración propia*

#### <span id="page-17-0"></span>**1.8.Forma Jurídica Empresarial**

La empresa se registrará como Sociedad Anónima Cerrada, se consideró como la más apropiada ya que en su mayoría los socios serán familiares y los involucrados tendrán responsabilidad limitada respecto a deudas, se seguirá el siguiente proceso (Diario Gestión, 2019):

- 1. Elegir el nombre. Para evitar que el nombre a escoger esté tomado por alguien más, se recomienda hacer una búsqueda en Registros Públicos, incluyendo una reserva del nombre que va poner a su empresa.
- 2. Capital y acciones. El capital es definido por los aportes de cada socio. Se deben registrar las acciones en el Registro de Matrícula de Acciones.
- 3. Socios. Si quiere constituirla con otra persona, es la más recomendable. Ya que se requiere e un mínimo 2 y máximo 20 socios.
- 4. Organización. Debe establecer una Junta general de accionistas, una gerencia y un directorio, este último es opcional. El gerente general debe tener en claro cuáles son sus facultades.

## <span id="page-17-1"></span>**1.9.Registro de Marca y procedimiento en INDECOPI**

Se registrará la marca KYPUX, siendo el titular QUIPUX SOLUTIONS S.A.C

<span id="page-17-2"></span>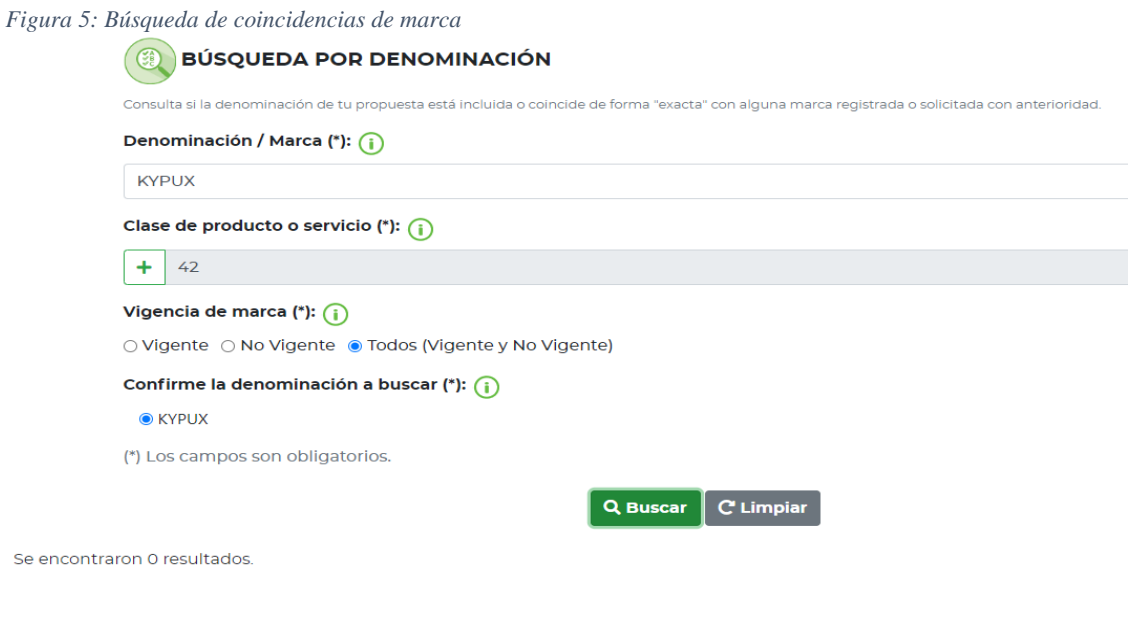

*Fuente: Indecopi*

De acuerdo con el clasificador de productos y servicios tendría las siguientes características:

- Clase: 42
- $N^{\circ}$  de base: 420220
- Descripción: Software como servicio [SaaS]

#### <span id="page-18-0"></span>**1.10. Requisitos y Trámites Municipales**

De acuerdo con la (Municipalidad de Miraflores, 2018) los requisitos para solicitar una licencia de funcionamiento son los siguientes:

#### Requisitos Generales

Formato de solicitud de licencia de funcionamiento (de distribución gratuita o de libre reproducción), con carácter de declaración jurada, que incluya:

- Número de RUC y DNI o Carné de Extranjería del solicitante, tratándose de personas jurídicas o naturales, según corresponda.
- Número de DNI o Carné de Extranjería del representante legal, en caso de persona jurídica u otros entes colectivos; o, tratándose de personas naturales que actúen mediante representación.
- Número y fecha del comprobante de pago por derecho de trámite.

Declaración Jurada del representante legal en caso de personas jurídicas u entes colectivos, en la que se señale que su poder se encuentra vigente, indicando el número de la partida registral y asiento en los que se encuentran inscritos sus poderes. Tratándose de representación de personas naturales, se requiere de copia simple de carta poder mediante la cual se le otorgue la autorización, acompañada de la declaración jurada del administrado acerca de su autenticidad. Declaración Jurada de Observancia de Condiciones de Seguridad

Requisitos Específicos

De ser el caso, serán exigibles los siguientes requisitos:

4.1. Copia simple del título profesional en el caso de servicios relacionados con la salud, acompañada de la declaración jurada del administrado acerca de su autenticidad.

4.2. Informar en el formato de solicitud de declaración jurada sobre el número de estacionamientos de acuerdo a la normativa vigente.

4.3. Copia simple de la autorización sectorial contenida en el Decreto Supremo N° 006-2013-PCM o norma que lo sustituya o reemplace, acompañada de declaración jurada del administrado acerca de su autenticidad.

4.4. Copia simple de la autorización expedida por el Ministerio de Cultura, conforme a la

Ley N° 28296, Ley General del Patrimonio Cultural de la Nación. Excepto en los casos en que el Ministerio de Cultura haya participado en las etapas de remodelación y monitoreo de ejecución de obras previas inmediatas a la solicitud de la licencia del local por el cual se solicita la licencia, acompañada de declaración jurada del administrado acerca de su autenticidad.

## <span id="page-19-0"></span>**1.11. Régimen Tributario procedimiento desde la obtención del RUC y Modalidades**

De acuerdo con la (SUNAT, 2019) los requisitos para obtener el RUC son las siguientes:

<span id="page-19-1"></span>*Tabla 3: Requisitos para obtener RUC*

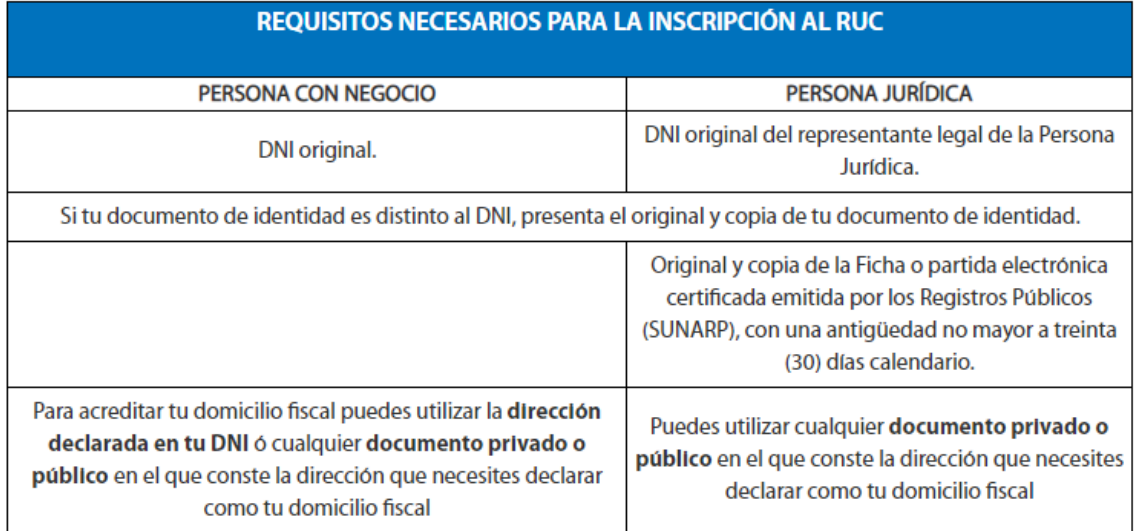

*Fuente: Sunat*

Se acogerá al régimen tributario MYPE que tiene las siguientes características, (SUNAT, 2019):

<span id="page-20-0"></span>*Tabla 4: Pago a cuenta del impuesto a la renta*

| <b>Monto Ingresos Netos</b>             | <b>Tasa</b>                   |  |
|-----------------------------------------|-------------------------------|--|
| Menor a 300 UIT                         | 1% de los Ingresos Netos      |  |
| A partir del mes que supere las 300 UIT | 1.5 % de los Ingresos Netos o |  |
|                                         | Coeficiente $(*)$             |  |

<span id="page-20-1"></span>*Tabla 5: Regularización del impuesto*

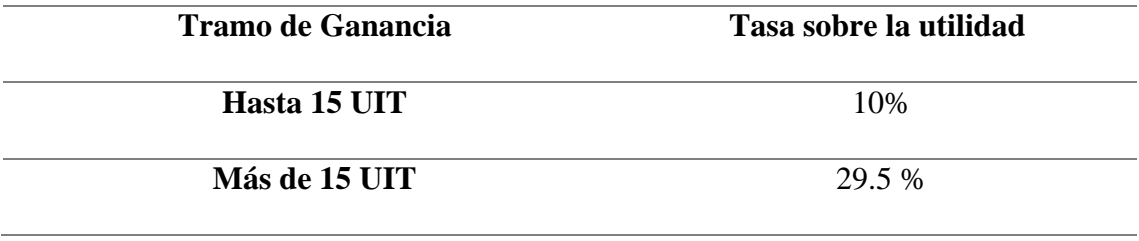

*Fuente: Sunat*

#### <span id="page-21-0"></span>**1.12. Registro de Planillas Electrónica (PLAME).**

El PDT-PLAME es un documento gestionado en el sistema SOL (Sunat - Operaciones en línea), donde a través del uso del T-Registro, se puede generar la boleta de pago.

El uso de PDT-PLAME es obligatoria (SUNAT, s.f.) :

"Es preciso señalar que la versión vigente es la 3.7, aprobada mediante Resolución de Superintendencia N° 025-2020/SUNAT la cual es de uso obligatorio a partir del 01 de febrero de 2020 y debe utilizarse a partir del período Enero 2020 en adelante."

Los trabajadores en planilla de QUIPUX SOLUTIONS S.A.C. y nuestro asesor contable se encontrarán debidamente registrados cumpliendo con las leyes peruanas.

#### <span id="page-21-1"></span>**1.13. Régimen Laboral Especial y General Laboral.**

Los beneficios de los trabajadores de QUIPUX SOLUTIONS S.A.C. son los siguientes, acorde con el régimen especial MYPE:

<span id="page-21-2"></span>*Tabla 6: Beneficios laborales de las MICROEMPRESAS*

| Beneficios Laborales a tus trabajadores como MICROEMPRESA                      |
|--------------------------------------------------------------------------------|
| Remuneración: No menor a la Remuneración Mínima Vital (RMV).                   |
| Jornada máxima de 08 horas diarias o 48 horas semanales.                       |
| Descanso semanal y en días feriados.                                           |
| Remuneración por trabajo en sobretiempo.                                       |
| Descanso vacacional 15 días calendarios.                                       |
| Indemnización por despido de 10 días de remuneración por año de servicios (con |
| un tope de 90 días de remuneración).                                           |

## **Beneficios Laborales a tus trabajadores como MICROEMPRESA**

Cobertura de seguridad social en Salud a través del Seguro Integral de Salud - SIS (Incluye al titular del negocio, trabajadores y Derechohabientes).

Cobertura Previsional, incluye un Sistema de Pensiones Sociales.

*Fuente:* (Sunat, 2017)

## <span id="page-22-0"></span>**1.14. Modalidades de Contratos Laborales.**

Se priorizarán tres tipos de contrato en la empresa:

• El contrato por inicio o lanzamiento de una nueva actividad, (CONGRESO DEL PERÚ, 1997):

> "…Se entiende como nueva actividad, tanto el inicio de la actividad productiva, como la posterior instalación o apertura de nuevos establecimientos o mercados, así como el inicio de nuevas actividades o el incremento de las ya existentes dentro de la misma empresa."

Esto debido a que el negocio se estaría iniciando y se requiere flexibilidad en los contratos, además de que tiene un plazo de 3 años.

• El contrato por necesidades del mercado, (CONGRESO DEL PERÚ, 1997): "…deberá sustentarse en un incremento temporal e imprevisible del ritmo normal de la actividad productiva, con exclusión de las variaciones de carácter cíclico o de temporada que se producen en algunas actividades productivas de carácter estacional."

De acuerdo con el impacto de la plataforma y el aumento de su uso se procurará tener personal suficiente para dar el mantenimiento necesario en el back-end.

• Contrato para Obra Determinada o Servicio Específico, (CONGRESO DEL PERÚ, 1997):

"…son aquellos celebrados entre un empleador y un trabajador, con objeto previamente establecido y de duración determinada. Su duración será la que resulte necesaria."

Es posible que se requiera personal para actividades específicas, como la revisión de código o mantenimiento.

#### <span id="page-23-0"></span>**1.15. Contratos Comerciales y Responsabilidad civil de los Accionistas.**

Las características de una S.A.C. (Sociedad anónima cerrada) son las siguientes:

Cantidad de socios:

- $\bullet$  Min. 2
- $\bullet$  Max. 20

Organización:

- Junta general de accionistas.
- Gerencia.
- Directorio. (Opcional)

Capital y acciones:

- Capital definido por aportes de cada socio.
- Se deben registrar las acciones en el Registro de Matrícula de Acciones.

La responsabilidad de cada uno de los socios es limitada cuando existen deudas sociales, sin embargo, el capital aportado al inicio puede ser afectado debido a circunstancias económicas.

## **CAPÍTULO II: ESTUDIO DE MERCADO**

### <span id="page-24-1"></span><span id="page-24-0"></span>**2.1.Descripción del Entorno del Mercado**

## <span id="page-24-2"></span>**2.1.1. Industria**

El Software como servicio (SaaS) es descrito por (Azure Microsoft) como:

> "SaaS ofrece una solución de software integral que se adquiere de un proveedor de servicios en la nube mediante un modelo de pago por uso…

> SaaS permite que una organización se ponga en marcha y pueda ejecutar aplicaciones con un costo inicial mínimo."

Y tiene las siguientes características (IBM):

- Los proveedores de SaaS proporcionan a los usuarios software y aplicaciones por medio de un modelo de suscripción.
- Los usuarios no tienen que gestionar, instalar o actualizar el software; los proveedores de SaaS lo gestionan.
- Los datos están seguros en la nube; cuando un equipo falla no se pierden datos.
- La utilización de los recursos se puede escalar según las necesidades de los servicios.
- Las aplicaciones son accesibles desde casi cualquier dispositivo conectado a Internet, desde prácticamente cualquier parte del mundo.

La empresa proveedora del servicio se ocupará de poner a disposición del usuario final una aplicación al cual se puede acceder ingresando un usuario y contraseña, que el proveedor permite porque el usuario esta suscrito en alguno de los planes ofrecidos.

Algunos de los ejemplos más exitosos de este modelo de distribución son: Outlook, Hotmail o Yahoo! Mail, que Microsoft pone a disposición a través de distintos planes.

#### <span id="page-25-0"></span>**2.1.2. Participantes**

Sobre los participantes que compran en una industria como el SaaS, se puede comprender de acuerdo con la necesidad del servicio, en algunos casos pueden ser personas que requieren un software para gestiones de su vida diaria o empresas que lo requieren para aumentar la eficiencia de sus procesos, como principales clientes y más importantes pueden ser instituciones bancarias, educativas, públicas, etc., en su mayoría tienen como característica principal que son organizaciones con alto poder adquisitivo y de acuerdo al tamaño requieren un software apropiado por eso se permiten el uso de ERPs personalizados o un SaaS de alto costo, al contrario las Mypes que debido a los ingresos y a la complejidad de sus necesidades no se pueden permitir el pago de un software personalizado.

Las empresas tecnológicas que ofrecen Software como servicio orientan sus plataformas a clientes de alto poder adquisitivo para justificar el uso de la infraestructura y el mantenimiento de este, y cuando desarrollan una plataforma dirigida para público masivo como lo puede ser los servidores de correo (Google y Microsoft) o cloud (Drive, Onedrive), suelen capitalizar sus costos a través de publicidad o limitando características de dichos servicios hasta que el usuario haga un pago mayor.

La oferta de ERPs en el Perú es amplia las consultoras de tecnología ofrecen personalizar enteramente una plataforma para el usuario sin embargo el costo de implementación y mantenimiento del software brindado puede muchas veces exceder lo presupuestado para un pequeño negocio, o por la complejidad del mismo es dejado de lado.

### <span id="page-26-0"></span>**2.1.3. Factores macroambientales**

### **FACTORES DEMOGRÁFICOS**

De acuerdo con el informe de DEMOGRAFIA EMPRESARIAL EN EL PERÚ del (INEI, 2020), cabe resaltar que las empresas en el rubro de actividades económicas de Comercio al por mayor y comercio al por menor son de los más importantes con 13.2% y 25,5% respectivamente como se ve en el gráfico líneas abajo.

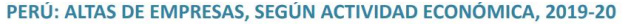

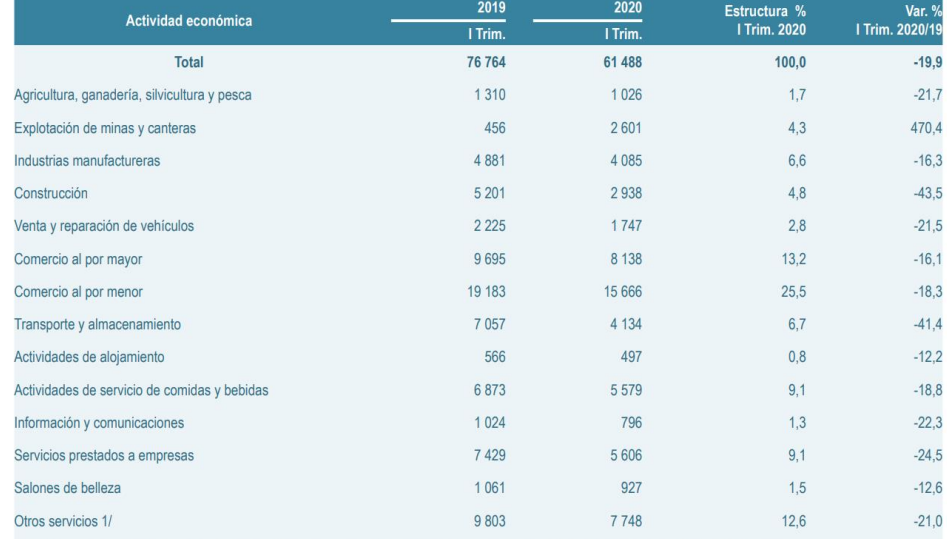

1/ Incluye actividades inmobiliarias, administración pública, enseñanza, salud, actividades artísticas, de entretenimiento y otras actividades de servicios personales.<br>Fuente: Instituto Nacional de Estadística e Informátic

<span id="page-26-1"></span>*Figura 6: Demografía empresarial del Perú*

*Fuente:* (INEI, 2020)

## **FACTORES ECONÓMICOS:**

Si bien la coyuntura económica durante el 2020 se vio afectada debido al COVID-19, las proyecciones en el año 2019 fue la siguiente, se tomo en cuenta un escenario desfavorable lo cual es importante para tomar como referencia.

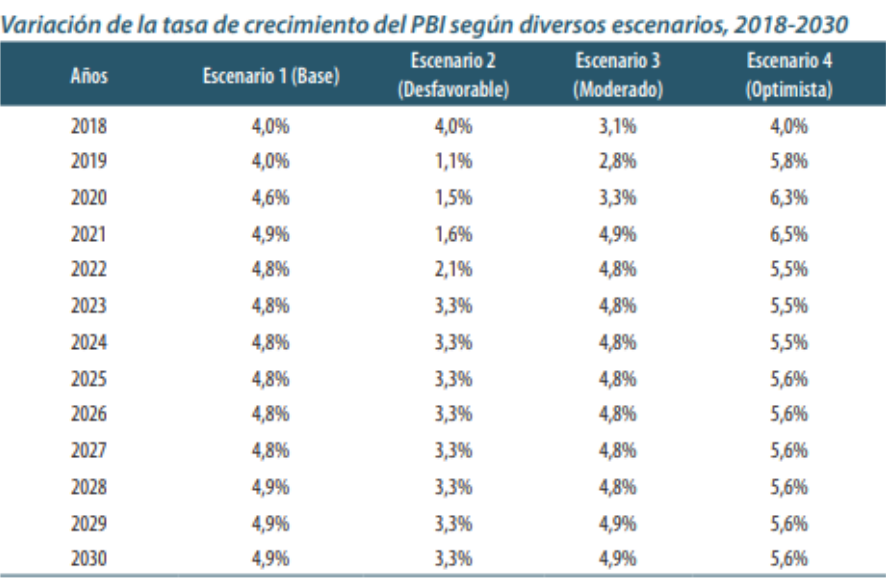

Nota. Resultados obtenidos a través del modelo de International Futures (IFs) versión 7,31. Elaboración CEPLAN a partir del BCRP  $(2018a)$ .

<span id="page-27-0"></span>*Figura 7: Crecimiento de PBI 2018 – 2030 Fuente:* (CEPLAN, 2019)

### **FACTORES SOCIO CULTURALES:**

En el Perú existe un gran problema que ha trascendido por muchos gobiernos, que es la informalidad, lamentablemente no se ha sabido integrar al sistema formal a muchos empresarios. (Loayza):

> La informalidad surge cuando los costos de circunscribirse al marco legal y normativo de un país son superiores a los beneficios que ello conlleva. La formalidad involucra costos

tanto en términos de ingresar a este sector –largos, complejos y costosos procesos de inscripción y registro– como en términos de permanecer dentro del mismo –pago de impuestos, cumplir las normas referidas a beneficios laborales y remuneraciones, manejo ambiental, salud, entre otros.

Este representa un gran problema en nuestro contexto fiscal ya que si bien incluso una empresa puede ser "formal" puede tener "informalidad" en sus procesos, como la contratación de trabajadores que no estén en planilla.

## **FACTORES POLÍTICO-LEGALES:**

En el Perú hubo mucho ruido político especialmente en el año 2019, donde el 30 de septiembre se disolvió el congreso, que luego el Tribunal constitucional avalaría el jueves 23 de enero por mayoría, con una nueva composición del congreso, sin embargo hasta antes del COVID-19, el BCR (EL PERUANO, 2019) comunicaba que la disolución no afectaba de ninguna forma la actividad económica.

El marco legal para la creación y protección de software se encuentra en las siguientes leyes:

- Decreto legislativo Ley de Organización Funciones del INDECOPI Art 38 numeral 382, 40 inciso b) y 41 inciso h) (Publicado el 25 de junio de 2008).
- Decreto Legislativo 822, artículo 5<sup>°</sup> inciso k) Ley sobre el Derecho de Autor Art. 169 inciso k); 170-172. (Publicado el 24 de abril de 1996).
- Reglamento de Registro Nacional del Derecho de Autor y Derechos Conexos Res. N O 02762003/0DA-lNDECOPl, Arts, 37; 85-89 (Publicado el 31 de diciembre del 2003)

## **FACTORES TECNOLÓGICOS:**

Los avances tecnológicos cada vez son más rápidos en la industria tecnológica sobre todo nuevas formas de hacer negocio aparecen y evolucionan rápidamente, respecto a la industria SaaS a inicio del año 2020 a nivel mundial crecía la preocupación por el COVID-19, un virus letal para muchas personas, por lo que en diversas partes del mundo se optó por restringir los derechos de tránsito, lo que se le conoce como cuarentena, en el Perú el 16 de marzo se empezó con una cuarentena que pretendía que los peruanos se mantuvieran en sus casas por 15 días, sin embargo los plazos se fueron ampliando superando los 3 meses, las empresas e instituciones han tenido que sobre la marcha ir implementando medidas para que las labores continúen de forma remota en algunos procesos y en la vida cotidiana también se vio un aumento en el requerimiento de suscripciones de servicios, por ellos se ha tenido una revalorización de las SaaS sobre todo en los usos de entretenimiento y videoconferencia como Zoom Inc.

### <span id="page-29-0"></span>**2.1.4. Factores microambientales**

Para analizar los factores micro ambientales se usará el modelo de las 5 fuerzas de Porter:

#### **PODER DE NEGOCIACIÓN DE LOS CLIENTES**

Los ingresos generados por suscripción, son llamados ingresos recurrentes, como en anteriores líneas se explicó, las personas no son ajenas al pago de suscripciones y al uso de servicios online, la generación de rentabilidad por los ingresos generados por suscripción son visibilizados, si la duración de la misma es amplia, tradicionalmente cuando se pretende vender software la rentabilidad que podría tener tu ERP, se basaba en el acuerdo que se puede lograr antes de la programación del mismo, sin embargo obtener un ingreso

recurrente es un desafío mayor para la empresa que la ofrece sin embargo te brinda la oportunidad de seguir capitalizando el fruto de ese trabajo por mucho más tiempo.

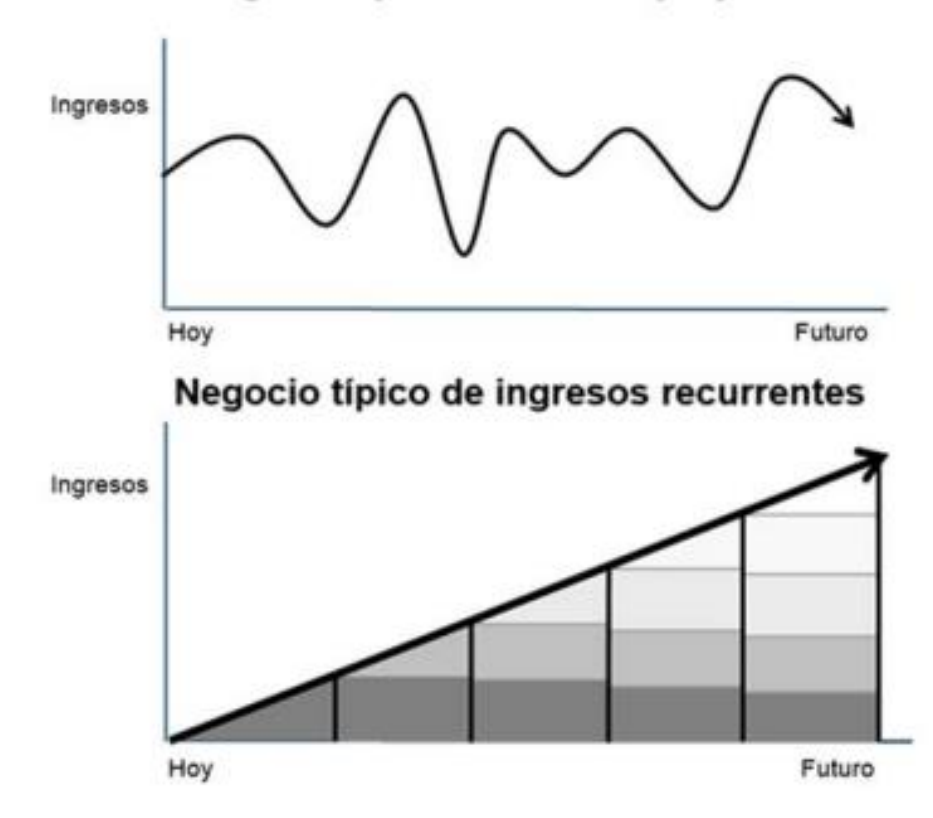

Negocio típico basado en proyectos

<span id="page-30-0"></span>*Figura 8: Negocios basados en proyectos e Ingreosos recurrentes Fuente:* (Adam, 2017)

El uso de SaaS, debido a sus características se ha vuelto una necesidad para las organizaciones que se mantienen a la vanguardia en innovación. (Barabas):

> *Actualmente, los patrones SaaS son generalmente aceptados por muchas compañías que quieren sacar beneficio de la utilización de aplicaciones sin la necesidad de mantener y actualizar infraestructuras y componentes. Las aplicaciones de correo, ERP, colaboración y oficina son las soluciones*

*SaaS más aceptadas. La flexibilidad y la elasticidad son unos grandes beneficios del modelo SaaS.*

Al ser un software novedoso y no tener un precio elevado frente a los competidores, la mayor limitante sería el nivel de ingresos de la Mype.

## **PODER DE NEGOCIACIÓN CON PROVEEDORES**

Los proveedores estarán relacionados con los servicios tecnológicos, necesarios para brindar un correcto funcionamiento a nuestros usuarios, como lo son:

- Google Cloud Platform
- Microsoft Azure
- DigitalOcean
- Amazo Web Services
- NameCheap

#### **AMENAZA DE ENTRADA DE NUEVOS COMPETIDORES**

La plataforma como tal es un servicio nuevo sin embargo es muy posible que si el negocio resulta rentable se vea amenazada por propuestas de valor similares, por lo que se apostará por la diferenciación en cuanto fue el primero bajo este modelo de distribución en aparecer, consolidando la cartera de usuarios día a día ya que bajo este modelo se busca mantener al usuario continuamente suscrito.

#### **AMENAZA DE ENTRADA DE PRODUCTOS SUSTITUTOS**

Si bien hay discusión sobre qué servicios pueden ser considerado SaaS, el modelo de distribución bajo suscripción es altamente utilizado en muchos aspectos de la vida diaria y en los negocios, como los servicios que brindan Spotify para escucha música, o Netflix, Hbo Go y Prime Video de Amazon son exponentes en sus respectivos sectores.

También existen en el mercado empresas de tecnología que se proponen implementar ERP's en las empresas, en muchos casos funcionan bajo un código base que luego es personalizado de acuerdo al requerimiento del cliente, de acuerdo a la complejidad el costo de implementar dicho sistema puede ir aumentando, tomando en cuenta que dichos sistemas ya son costosos de por sí, el usuario tiene que pagar por el mantenimiento físico del servidor a utilizar y los recursos que este consumiese.

Incluso existe en el mercado opciones bajo modalidades y orientados particularmente a la parte comercial como lo son Wix o Wordpress con plugins como Woocommerce, donde una empresa podría gestionar sus ventas incluso generar reportes de las mismas, sin embargo, para explorar de dichas opciones tendría que hacer el registro de todas sus ventas a través de esas plataformas, lo cual no es una opción viable aunque deseable para las Mypes peruanas.

También existen plataformas que orientadas a las ventas por internet ponen a disposición su infraestructura digital para que las empresas puedan vender a través de ellas, como lo son Linio, Mercado Libre o Facebook Marketplace, donde se busca que distintas empresas o personas vendan a través de sus distintas plataformas y estas puedan tener ingresos ya sea por comisión o publicidad.

En todos los sectores mencionados, el proceso de implementación de nuevas tecnologías en los negocios va a depender enteramente de los empresarios y sus experiencias con el uso y pago/suscripción de todas estas plataformas.

#### **RIVALIDAD ENTRE COMPETIDORES**

Se podría considerar como competidores principales a las consultoras en informática que brindan la posibilidad de tener un ERP personalizado para cada empresa o el SAP que también es líder indiscutible en ERP para grandes empresas en el mundo.

## <span id="page-33-0"></span>**2.2.Ámbito de acción del negocio**

#### <span id="page-33-1"></span>**2.2.1. Segmento de mercado**

Para determinar el público objetivo se tomará en cuenta a personas jurídicas, la actividad económica y el tamaño de esta.

| Segmento empresarial   | 2015     | 2016            |            | Var %   |
|------------------------|----------|-----------------|------------|---------|
|                        |          | <b>Absoluto</b> | Porcentaje | 2016/15 |
| Total                  | 2042992  | 2 124 280       | 100.0      | 4,0     |
| Microempresa           | 1933525  | 2011 153        | 94.7       | 4.0     |
| Pequeña empresa        | 89 993   | 92789           | 4,4        | 3.1     |
| Gran y mediana empresa | 12 4 9 4 | 13031           | 0,6        | 4.3     |
| Administración pública | 6980     | 7 3 0 7         | 0,3        | 4.7     |

PERÚ: EMPRESAS, SEGÚN SEGMENTO EMPRESARIAL, 2015-16

Fuente: Instituto Nacional de Estadística e Informática - Directorio Central de Empresas y Establecimientos.

<span id="page-33-2"></span>*Figura 9: Empresas, Según segmento empresarial 2015-2016 Fuente:* (INEI, 2016)

Para el año 2016 las microempresas y pequeñas empresas representan más del 98%, si bien las grandes empresas generan mayor riqueza, las empresas de menor tamaño generan la mayor cantidad de empleo.

También se debe tomar en cuenta la actividad económica en la que se encuentran involucradas dichas empresas, como se puede ver a continuación el 45.3 % de las empresas se dedican al comercio y reparación de vehículos automotores, además dentro de este grupo se da cuenta que más del 93% se dedica al comercio al por mayor y menor.

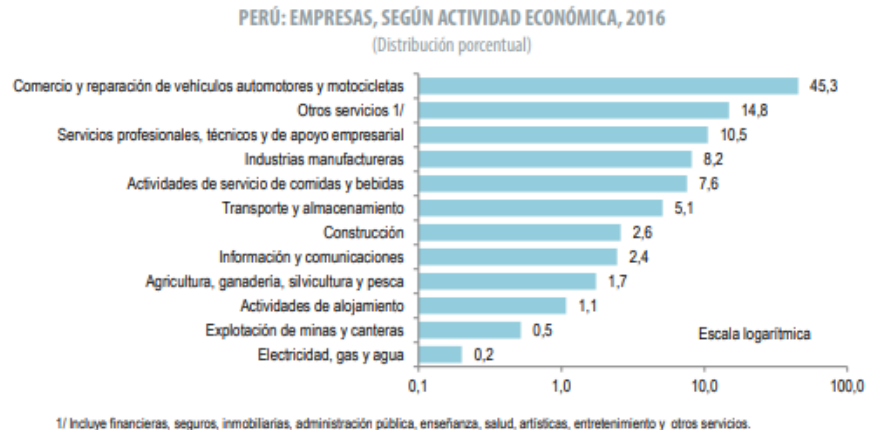

Fuente: Instituto Nacional de Estadística e Informática - Directorio Central de Empresas y Establecimientos.

<span id="page-34-0"></span>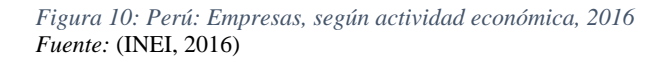

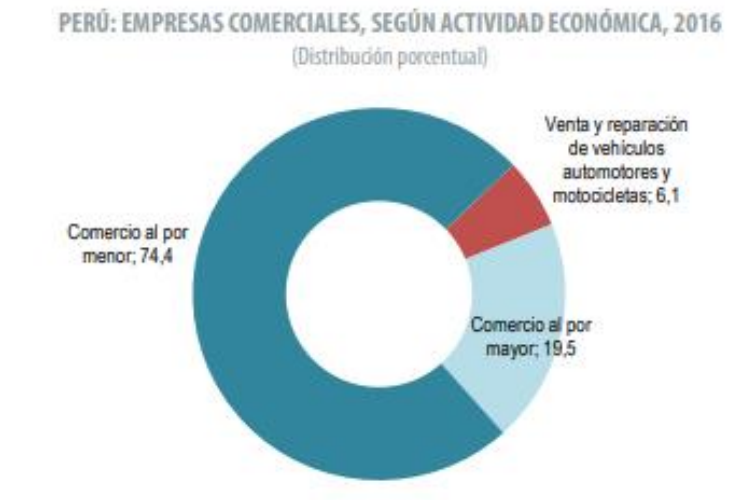

Fuente: Instituto Nacional de Estadística e Informática - Directorio Central de Empresas y Establecimientos.

<span id="page-34-1"></span>*Figura 11: Perú: Empresas comerciales, según actividad económica, 2016 Fuente:* (INEI, 2016)

El segmento escogido para el que la plataforma estará orientado serán las Mypes (Micro y Pequeñas empresas) ligadas a la actividad económica del comercio al por mayor y menor.

#### <span id="page-35-0"></span>**2.2.2. Público objetivo**

De acuerdo con las funcionalidades ofrecidas por la plataforma, nuestro público objetivo deberá tener las siguientes características:

<span id="page-35-2"></span>*Tabla 7: Detalle de público objetivo*

| <b>DETALLE DE PÚBLICO OBJETIVO</b> |                                           |  |  |
|------------------------------------|-------------------------------------------|--|--|
| <b>ACTIVIDAD ECONÓMICA</b>         | Comercio al por mayor y menor             |  |  |
| N° DE TRABAJADORES                 | $5 - 100$                                 |  |  |
| <b>FACTURACIÓN ANUAL</b>           | Más de 70 UITs                            |  |  |
| <b>TIPO DE EMPRESA</b>             | Importadores, mini-markets y venta de     |  |  |
|                                    | prendas de vestir                         |  |  |
| <b>REPRESENTANTES</b>              | Familiarizados<br>de<br>con<br>el<br>pago |  |  |
|                                    | suscripciones.                            |  |  |

*Fuente: Elaboración propia*

## <span id="page-35-1"></span>**2.2.3. Posicionamiento**

La plataforma que se pretende implementar tendrá como principales atributos

Precio: El pago que la empresa debe realizar debe estar acorde al segmento y posibilidades económica del público objetivo.

Intuitivo: El uso de software contratado y sus funcionalidades deben ser suficientemente intuitivas para que un usuario de nivel principiante pueda usarlo.

### **MAPA DE POSICIONAMIENTO**
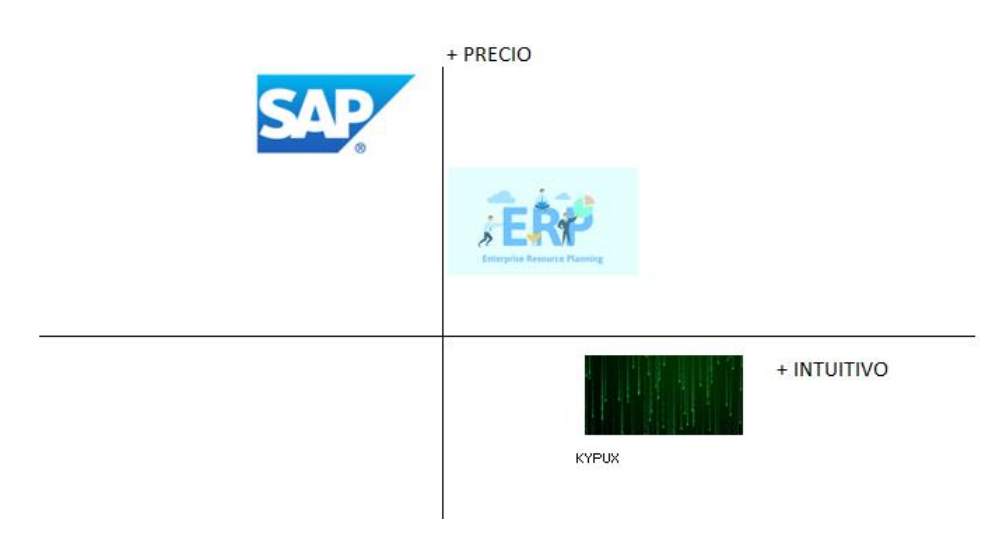

*Figura 12: Mapa de posicionamiento Kypux Fuente: Elaboración propia*

SAP:

Líder indiscutible de los sistemas ERP (Planificación de Recursos Empresariales) en el mundo.

## ERP:

Software que es adaptado a las necesidades específicas de un negocio, si bien no es una empresa como tal se entiende como ERP a todas las soluciones empresariales que brindan consultoras en informática independientes.

# FODA

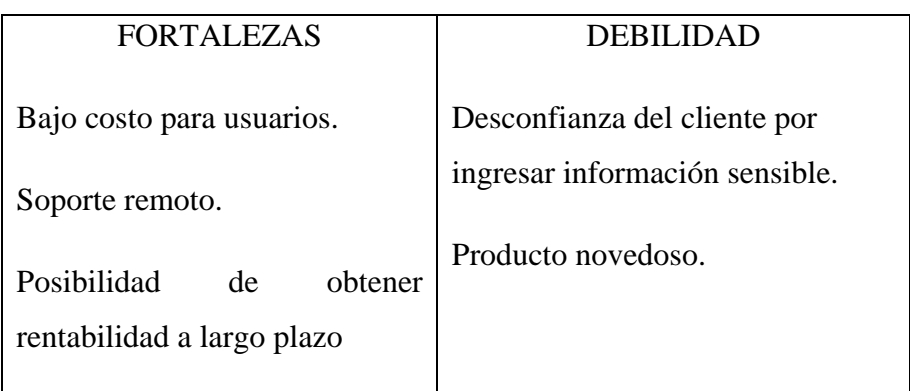

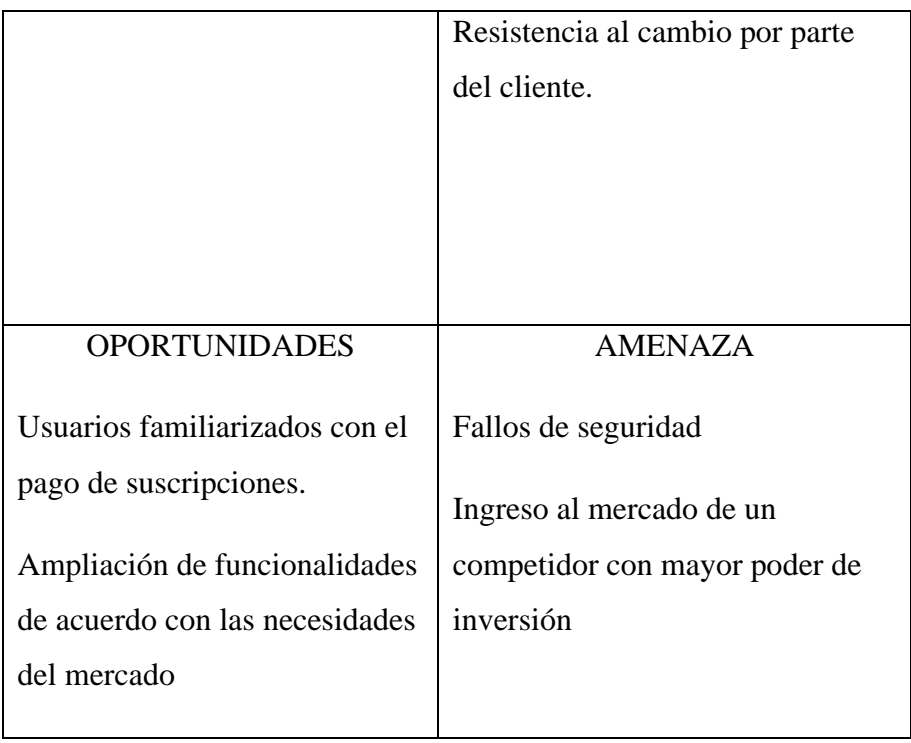

La estrategia de posicionamiento escogida será la diferenciación del servicio ya que es una plataforma en la nube que se brinda como servicio por lo que las funcionalidades a brindar deben estar siempre habilitadas y en constante innovación.

### **2.3.Descripción del bien o del servicio**

Ya que la plataforma se brindará como servicio contratado, se especificará el proceso para obtener una suscripción y luego el detalle de cada funcionalidad ofrecida.

Proceso de suscripción:

- 1. En la pantalla de *logueo*, le aparecen dos opciones para iniciar sesión y otra de **registro**.
- 2. Al hacer click en registro, puede llenar un formulario donde le pedirán datos de la empresa y de quien crea el perfil, y se dará la

opción de hacerlo con una cuenta de correo Google o Facebook, directamente.

- 3. Una vez que realice el registro, se le indicará que tiene una versión de prueba por 7 días..
- 4. Hasta que acabe la versión de prueba se mostrarán recordatorios de los beneficios.
- 5. Si el usuario decide realizar la suscripción se redirigirá al portal de compra, donde el usuario deberá ingresar los datos de su tarjeta.
- 6. Se enviará un correo de confirmación y el comprobante electrónico adjunto.

Inicialmente se ofrecerán 4 funcionalidades en la plataforma:

#### **Gestión de ingresos y egresos:**

El usuario podrá ingresar los gastos que realizo en el día y se guardará en la base de datos, para futuras consultas o reportes.

#### **Gestión de asistencias del personal:**

El usuario podrá cargar una lista en Excel con un tope de 20 trabajadores, de requerir una mayor capacidad tendrá un recargo extra, (El usuario deberá destinar un equipo (Tablet o Movil) para la toma de asistencia).

#### **Reportes de actividades:**

Con un tope de 20 trabajadores, el usuario podrá solicitar el envío de reportes a sus trabajadores, quienes tendrán un perfil más básico asociado al plan del usuario principal.

### **Arqueo de caja:**

El usuario puede disponer de una herramienta para almacenar los reportes de arqueo de caja, al finalizar el día y llevar un registro de este.

#### **2.4.Estudio de la demanda**

Se tomará en cuenta a todas las empresas comprendidas en el segmento del mercado, que hagan uso de internet para el desarrollo de sus actividades, de acuerdo con una encuesta realizada por INEI, en el caso de las pequeñas empresas se hace uso de esta herramienta en un 87%.

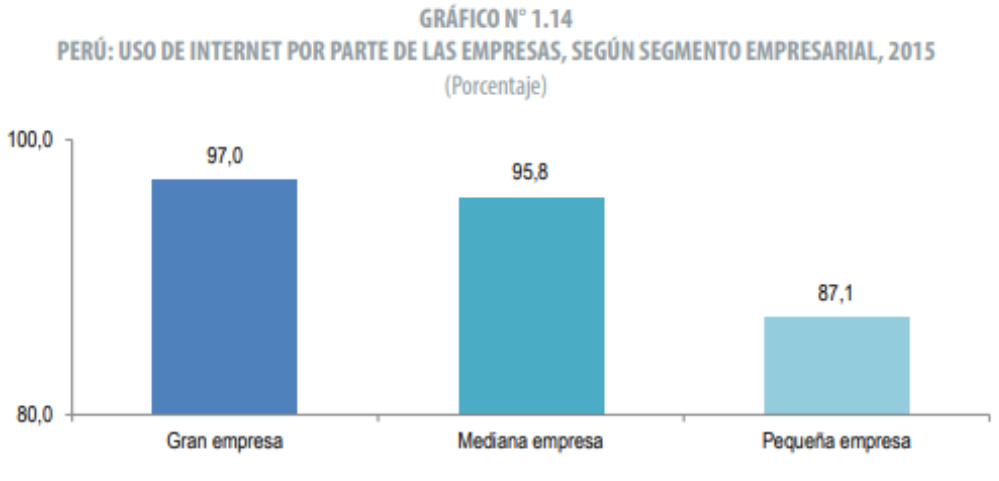

Fuente: Instituto Nacional de Estadística e Informática - Encuesta Económica Anual 2016.

De acuerdo con la actividad económica, comercio al por mayor y menor las empresas que cuentan con algún tipo de software de gestión para sus negocios comprenden el 55.7 %.

*Figura 13: PERÚ: USO DE INTERNET POR PARTE DE LAS EMPRESAS, SEGÚN SEGMENTO EMPRESARIAL, 2015 Fuente:* (INEI, 2015)

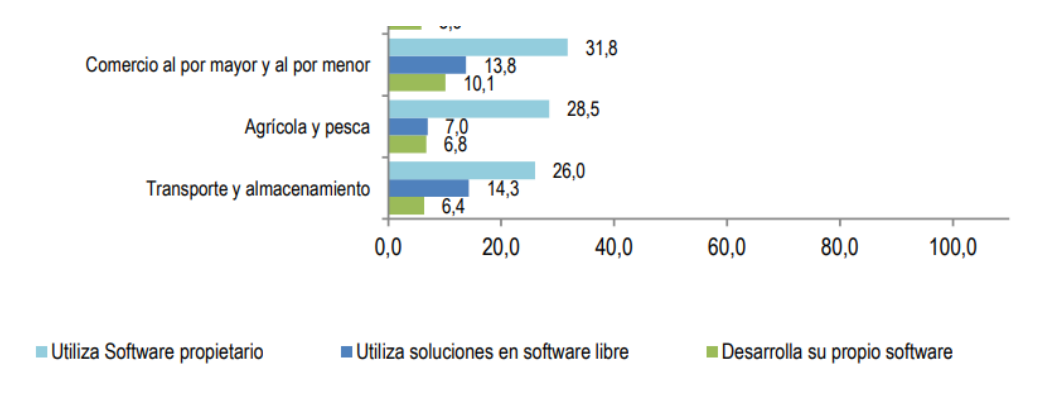

*Figura 14:PERÚ: TIPOS DE SOFTWARE QUE POSEE LA EMPRESA, SEGÚN ACTIVIDAD ECONÓMICA, 2015* Fuente: (INEI, 2015)

Si bien el software que utilizan dichas empresas es en la mayoría de los casos para uso contable es importante dirigir la demanda a las Mypes que no tienen contacto con algún software.

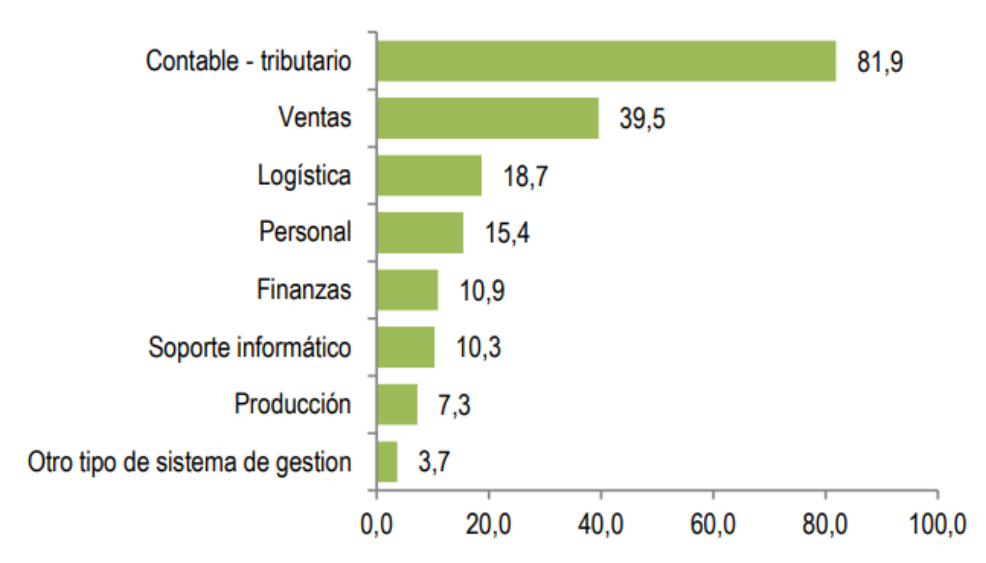

# PERÚ: EMPRESAS, SEGÚN TIPOS DE SISTEMA DE GESTIÓN QUE POSEE, 2015 (Distribución porcentual)

Nota: El resultado corresponde a una pregunta con respuesta múltiple. Fuente: Instituto Nacional de Estadística e Informática - Encuesta Económica Anual 2016.

*Figura 15: PERÚ: EMPRESAS, SEGÚN TIPOS DE SISTEMA DE GESTIÓN QUE POSEE, 2015* Fuente: (INEI, 2015)

### **2.5.Estudio de la oferta**

En el mercado peruano el desarrollo de software no ha sido promovido lo suficiente como para establecer una industria importante al menos en Latinoamérica. (Villares, 2013):

En su último ranking de Economía Digital en 2010, el Economist Intelligence Unit (EIU) colocaba a Perú en la posición número 53, por detrás de la gran mayoría de países latinoamericanos (Chile, Argentina, Colombia o Brasil), y además obtenía una de las peores calificaciones en conectividad (medida como disponibilidad, fiabilidad y asequibilidad de los tipos de conexiones mencionados en el apartado anterior).

En el mercado peruano lo más promovido sobre tecnologías de información es la importación de accesorios para computadoras, lo que se conoce como hardware.

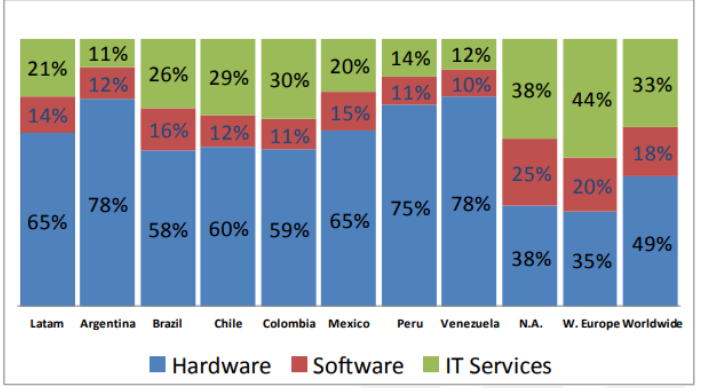

DISTRIBUCIÓN DE LA INVERSIÓN EN TI POR REGIÓN Y PAÍS, EN PORCENTAJE SOBRE EL TOTAL (2011)

*Figura 16: DISTRIBUCIÓN DE LA INVERSIÓN EN TI POR REGIÓN Y PAÍS, EN PORCENTAJE SOBRE EL TOTAL (2011)* Fuente: (Villares, 2013)

## **2.6.Determinación de la demanda insatisfecha**

Para calcular la demanda insatisfecha se usará información de INEI y los resultados de una encuesta realizada en Junio, 2020:

¿Se encuentra familiarizado las suscripciones a servicios digitales? (Ejem. Netflix, Spotify, etc.) 12 respuestas

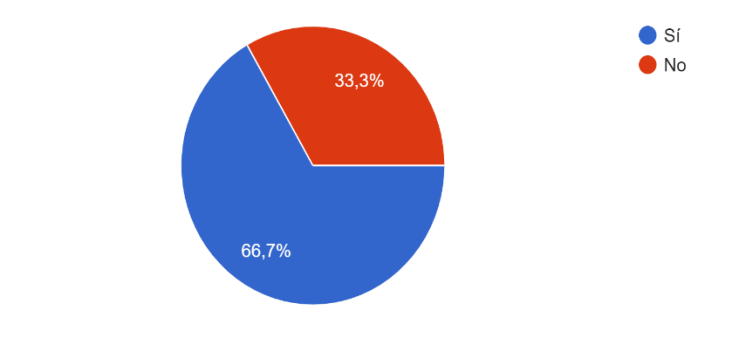

*Figura 17: Pregunta 1, Encuesta Fuente: Elaboración propia*

Respecto a la 1ra. pregunta 33.3 % respondió no estar familiarizado con las suscripciones a servicios digitales, por otro lado, el 66.7% señala si conocer al respecto.

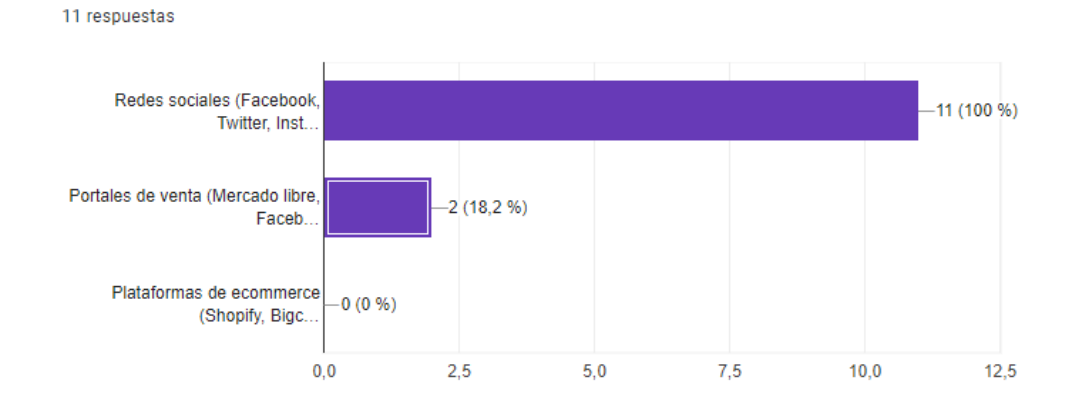

Utiliza alguna de los siguiente servicios digitales en su negocio

*Figura 18: Pregunta 2, Encuesta Fuente: Elaboración Propia*

El 100% manifestó usar las redes sociales, el 18.7% usar portales de venta como Linio o Mercado Libre.

¿Considera necesario el uso de tecnologías en los procesos de su negocio? 12 respuestas

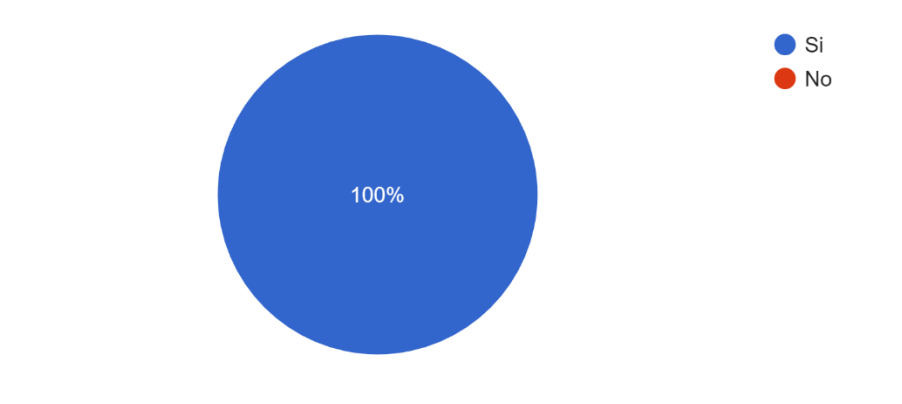

*Figura 19: Pregunta 3, Encuesta Fuente: Elaboración propia*

Todos los encuestados manifestaron que era necesaria el uso de tecnologías en los procesos de sus negocios. Sin embargo, como se verá a continuación el 91.7% manifestó estar dispuesto a usar una plataforma para la gestión de su negocio.

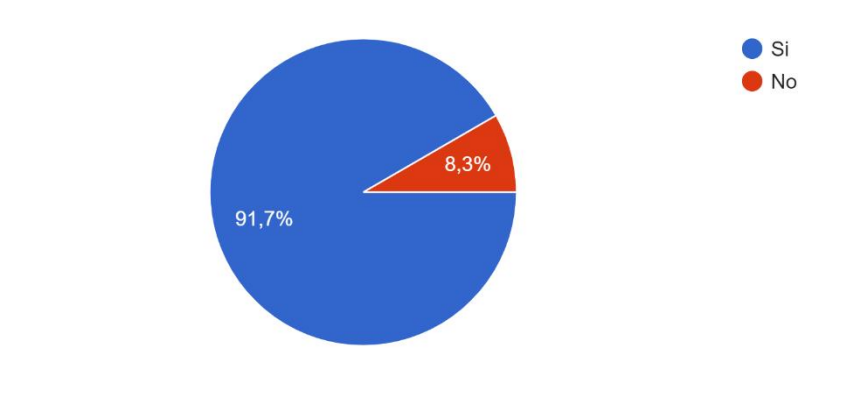

¿Estaría dispuesto a utilizar una plataforma digital para la gestión de su negocio? 12 respuestas

*Figura 20: Pregunta 4, Encuesta Fuente: Elaboración propia*

De una lista de funcionalidades a ofrecer el 41.7% manifestó que el registro de ingresos y gastos sería la más importante, el 33.3% considera el reporte de actividades semanales como la segunda opción más importante, en tercer lugar, el arqueo de caja como funcionalidad fue escogido en 16.7% y por último con 8.3% la asistencia de trabajadores.

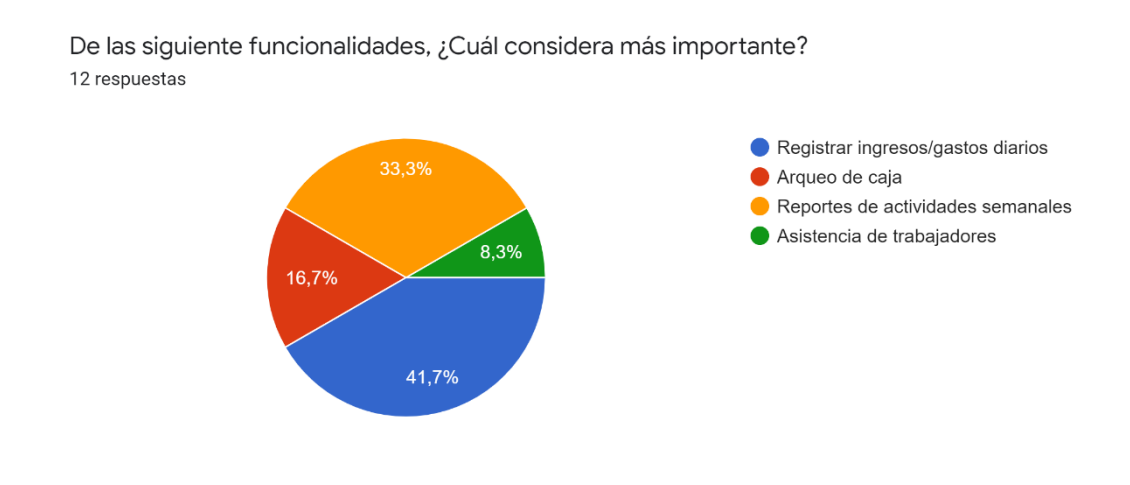

*Figura 21: Pregunta 5, Encuesta Fuente: Elaboración propia*

De una lista de funcionalidades a ofrecer el 41.7% manifestó que la asistencia de trabajadores sería la menos importante, el 33.3% considera el arqueo de caja como la segunda menos importante, el reporte de actividades semanales como la tercera opción menos importante con 16.7% y por último el 8.3% considera el registro de ingresos/gastos diarios como la menos importante.

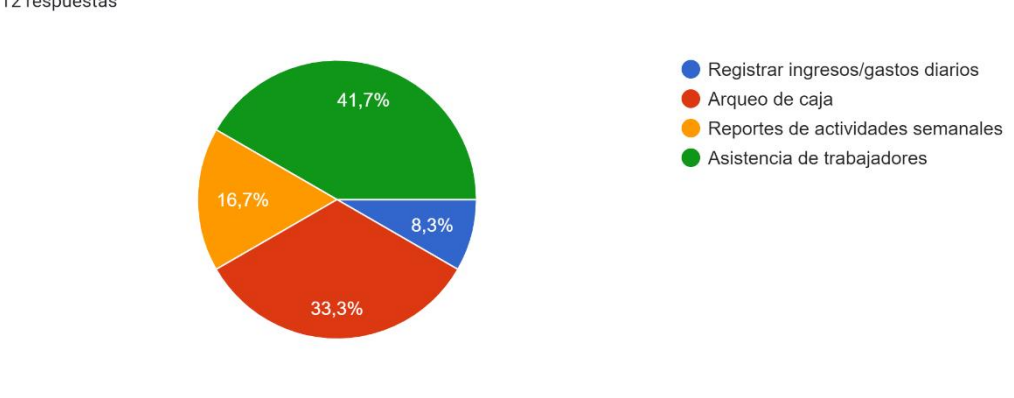

De las siguiente funcionalidades, ¿Cuál considera menos importante? 12 respuestas

*Figura 22: Pregunta 6, Encuesta Fuente: Elaboración propia*

El 91.7% manifestó que S/. 50.00 soles sería el precio por el que estaría dispuesto a pagar mientras que 8.3% manifestó que el rango debería estar S/ 50.00 a S/.75.00

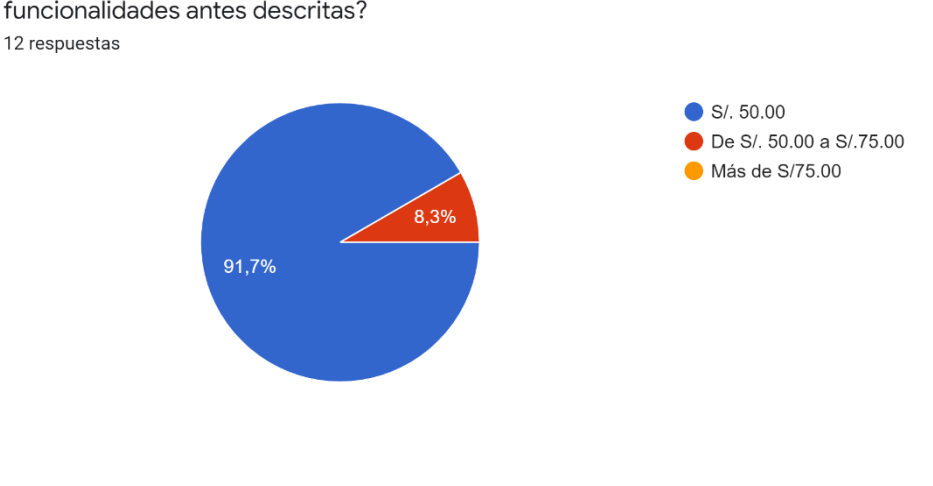

¿Cuanto estaría dispuesto a pagar mensualmente por una plataforma que le brinde las funcionalidades antes descritas?

*Figura 23: Pregunta 7, Encuesta Fuente: Elaboración propia*

El 41.7% manifestó el acceso remoto es una de las razones más importantes por la que usarían el servicio, el 33.3% manifestó que el precio del servicio sería la segunda razón más importante, mientras que 16.7 % escogió la posibilidad de generar reportes y en cuarto lugar, 8.3% considera incluir tecnología en sus procesos como la mas importante.

De las siguiente opciones. ¿Cuál sería la razón más importante por la que usaría el servicio? 12 respuestas

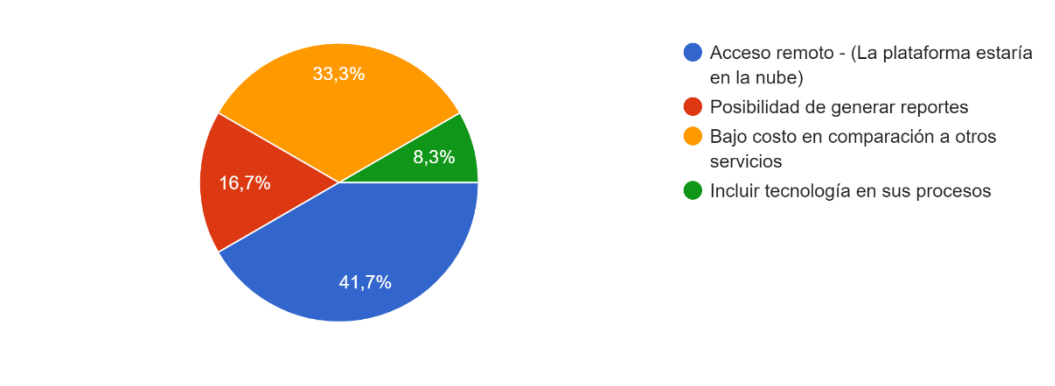

*Figura 24: Pregunta 8, Encuesta Fuente: Elaboración propia*

El 33.3% manifestó la posibilidad de generar reportes es la menos importante, el 25% considero el incluir tecnología en sus procesos al igual que el bajo costo como las razones menos importantes por la que usarían el servicio, el 16.7% el acceso remoto como la menos importante..

De las siguiente opciones. ¿Cuál sería la razón menos importante por la que usaría el servicio? 12 respuestas

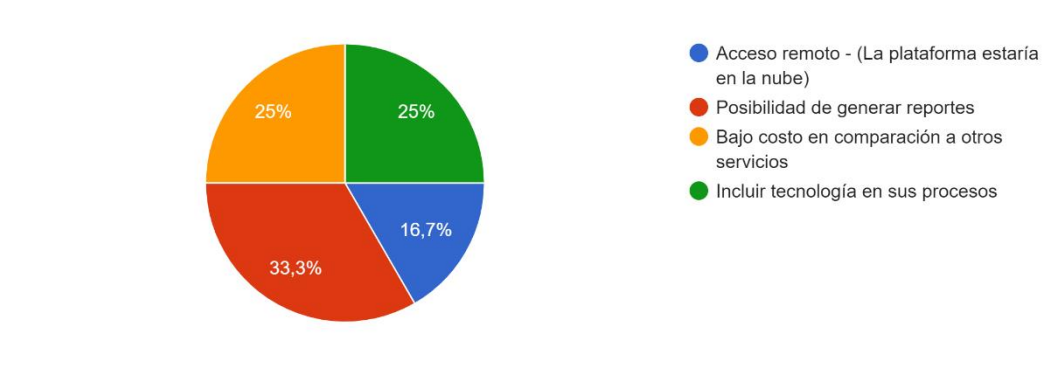

*Figura 25: Pregunta 9, Encuesta Fuente: Elaboración propia*

Respecto al cálculo de la demanda insatisfecha:

#### *Tabla 8: Tabla de demanda insatisfecha*

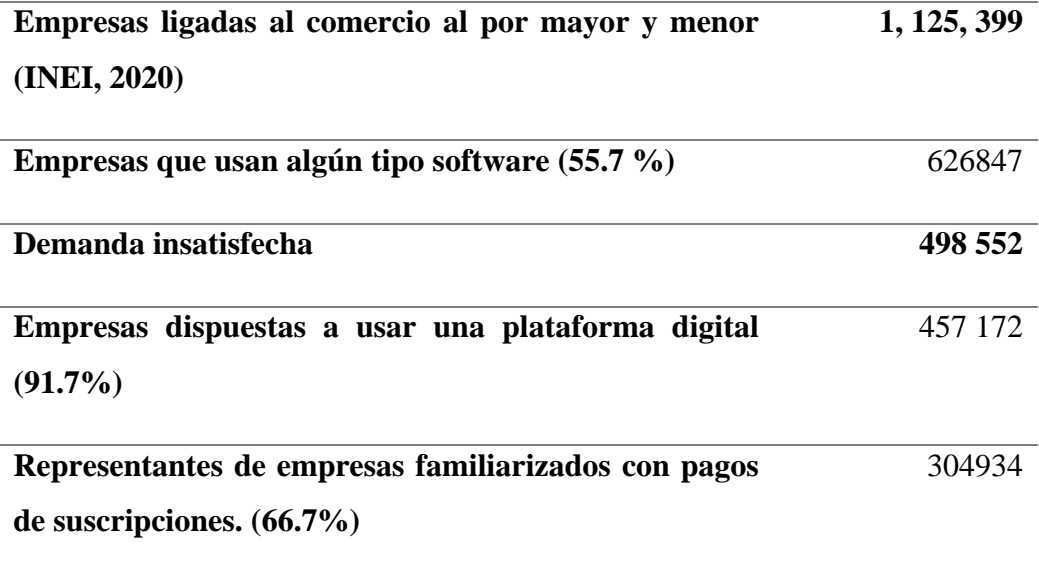

#### **2.7.Proyecciones y provisiones para comercializar**

#### **Dominio:**

El dominio con el que la plataforma trabajará. Ejem. Kypux.com

#### **Servidor hosting:**

Un hosting apropiado con las características necesarias para soportar una plataforma con las funcionalidades que se quiere brindar.

#### **Certificado SSL:**

A fin de tener una capa de conexión segura, ya que es un cifrado entre el navegador y el servidor web.

# **Plataforma desarrollada:**

La plataforma debe estar desarrollada por completo y en producción.

#### **Portal de soporte:**

Debe estar habilitada una plataforma de soporte para usuarios a través de chats y correo.

#### **2.8.Descripción de la política comercial**

### **MARKETING MIX**

# **PRECIO:**

El sistema de pagos se manejará mediante una suscripción básica de S/.50 que tendrá las siguientes funcionalidades:

- Funcionalidad asistencia.
- Funcionalidad arqueo de caja.

• Funcionalidad reporte de actividades semanales.

Este método de pago proporciona al usuario la posibilidad de hacer un pago mensual, el otro beneficio de asociar un gasto a una tarjeta es que para el usuario es más fácil asimilar ese pago.

#### **PLAZA**

Al ser una plataforma digital en la nube no es necesario que se cuente con posición física sin embargo se contará con una oficina ubicada en una zona como Miraflores.

En cuanto a la presencia virtual, la empresa invertirá en un dominio donde se brindará todo el soporte necesario para el correcto funcionamiento.

Además de la página Web principal de la empresa donde estará toda la información de la plataforma.

## **PROMOCIÓN**

Respecto a la presencia virtual en redes y web se tomarán las siguientes medidas:

Títulos:

Se usarán "Keywords" genéricos como plataforma, negocios, eficiencia, gestión.

#### META Description:

La descripción META de la plataforma será la siguiente: "La primera plataforma de herramientas para gestión de Mypes en el Perú" para mejorar el CTR (ratio de click).

Navegación intuitiva:

En la publicidad, la navegación será intuitiva además que se usará enlaces directos a la pag. Web directamente.

Uso de portales:

- Facebook
- Youtube
- Google Ads
- Portal de la pag. Web de la empresa

# **2.9.Cuadro de la demanda proyectada para el negocio**

Tomando como referencia las Mypes dedicadas al comercio al por mayor y menor (INEI, 2020) que no cuentan con software: 498 552 y con una variación positiva de 3.1%, y para el cálculo en S/. se tomó en consideración el valor más básico de la suscripción para el uso de la plataforma que sería de S/. 50.00 y que la empresa haga uso del servicio al menos por una vez, también se busca tener una participación de mercado de 2%.

*Tabla 9: Demanda proyectada para el negocio*

|                | <b>2020</b>     | <b>2021</b>     | 2022            | 2023            | 2024            | 2025            |
|----------------|-----------------|-----------------|-----------------|-----------------|-----------------|-----------------|
| <b>Demanda</b> | 498552          | 514007          | 529941          | 546370          | 563307          | 580769          |
| Demanda en S/. | S/24,927,600.00 | S/25,700,355.60 | S/26,497,066.62 | S/27.318.475.69 | S/28.165.348.44 | S/29.038.474.24 |

# **CAPÍTULO III: ESTUDIO TÉCNICO**

#### **3.1.Tamaño del negocio, Factores determinantes**

Para determinar el tamaño se procederá a determinar los siguientes aspectos:

• Demanda insatisfecha (Tamaño máximo).

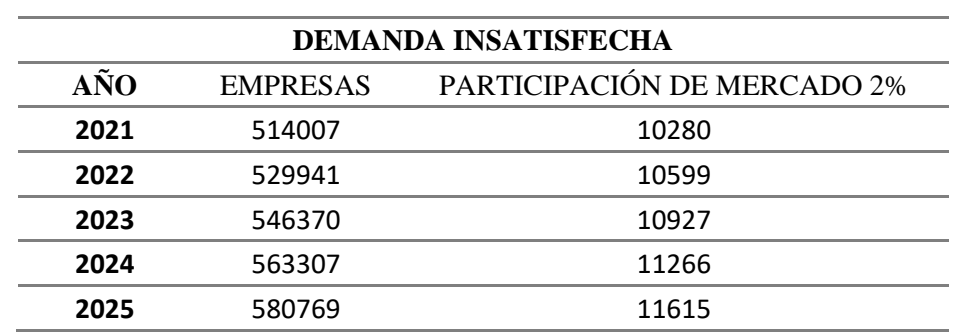

*Tabla 10: Demanda proyectada para calcular el tamaño máximo*

*Fuente: Elaboración propia*

Siendo un mercado tan grande y al ser un negocio que recién se inicia se tomó de referencia el 2% de todo el mercado, siempre y de acuerdo con el éxito de esta se podrá adquirir más infraestructura para atender los requerimientos

• Inversión (Tamaño entorno).

Para la inversión se decidió conseguir el financiamiento de una entidad bancaria por el valor de S/. 40 000.00 soles, como capital de trabajo para atender las necesidades del negocio en los primeros meses de la puesta en producción.

• Punto equilibrio (Tamaño mínimo).

Para calcular el punto de equilibrio se requiere la siguiente información, se tomarán valores anuales y líneas más abajo se expondrá el detalle de cada uno:

COSTO FIJO: S/. 304, 880.8 COSTO VARIABLE UNITARIO: S/. 3.50 PRECIO DE VENTA: S/.50

El punto de equilibrio en unidades sería el siguiente.

304, 880.8 50 − 3.5  $= 6094$  Pago de suscripciones en un año

El punto de equilibrio en soles sería el siguiente:

$$
\frac{304,880.8}{1 - (3.5/50)} = S/. 327,828.82
$$

De acuerdo con lo expuesto el tamaño definido para el negocio estará comprendido en atender el requerimiento de al menos una vez en el año de 7800 empresas.

# **3.2.Proceso y Tecnología**

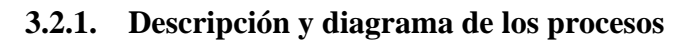

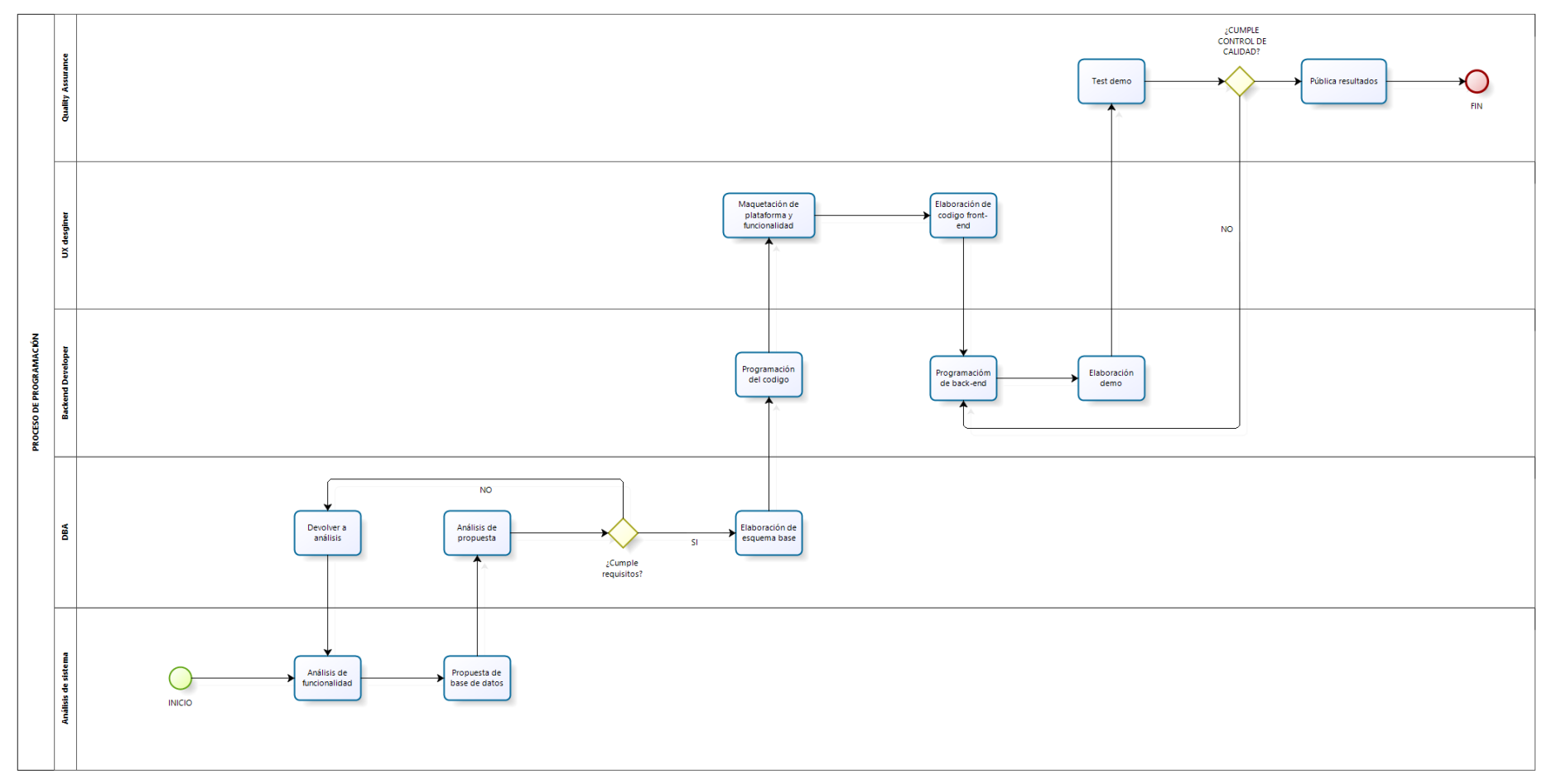

*Figura 26: Diagrama de procesos - Proceso de programación Fuente: Elaboración propia*

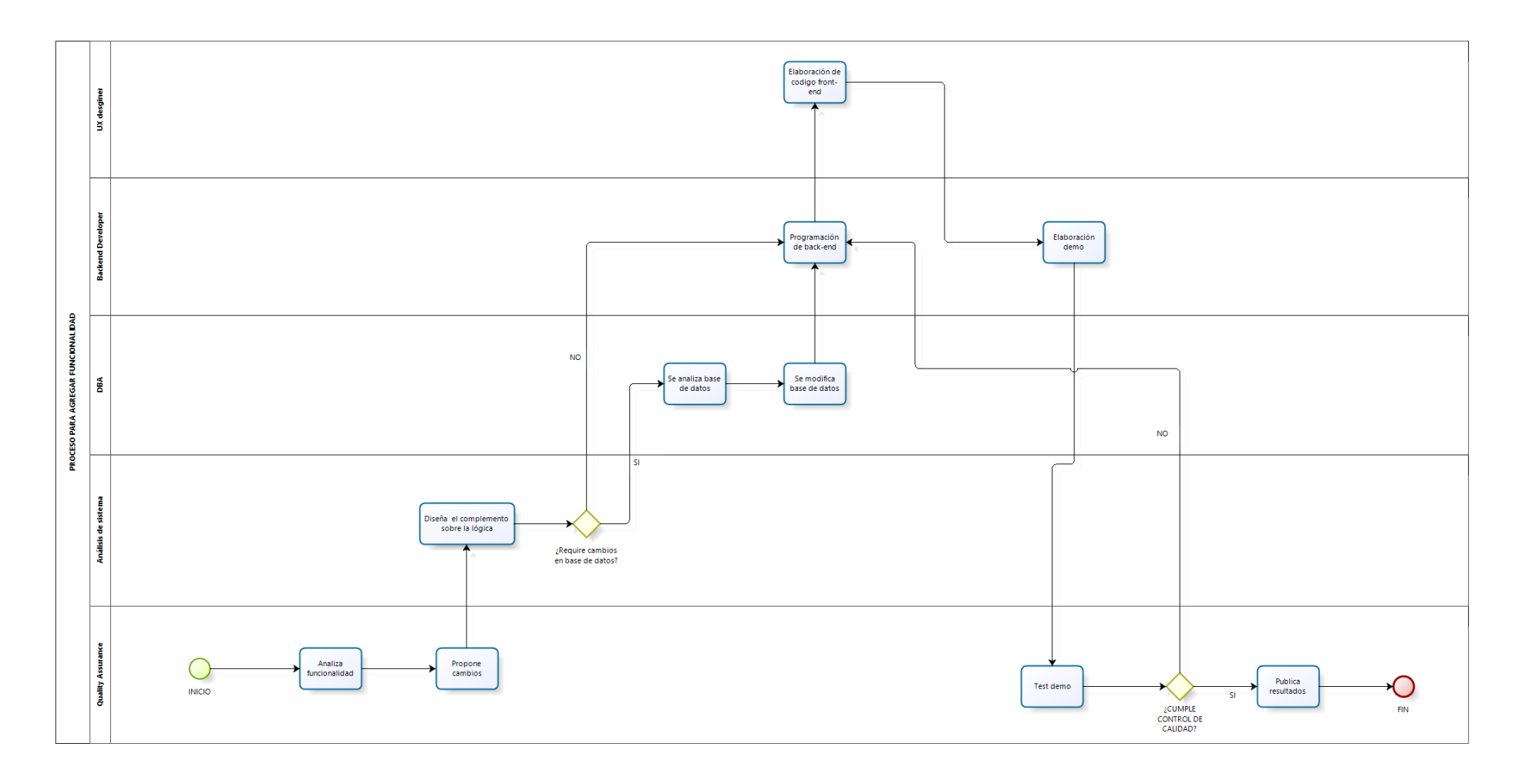

Figura 27: Diagrama de proceso - Proceso para agregar funcionalidad

*Tabla 11: Roles de personas*

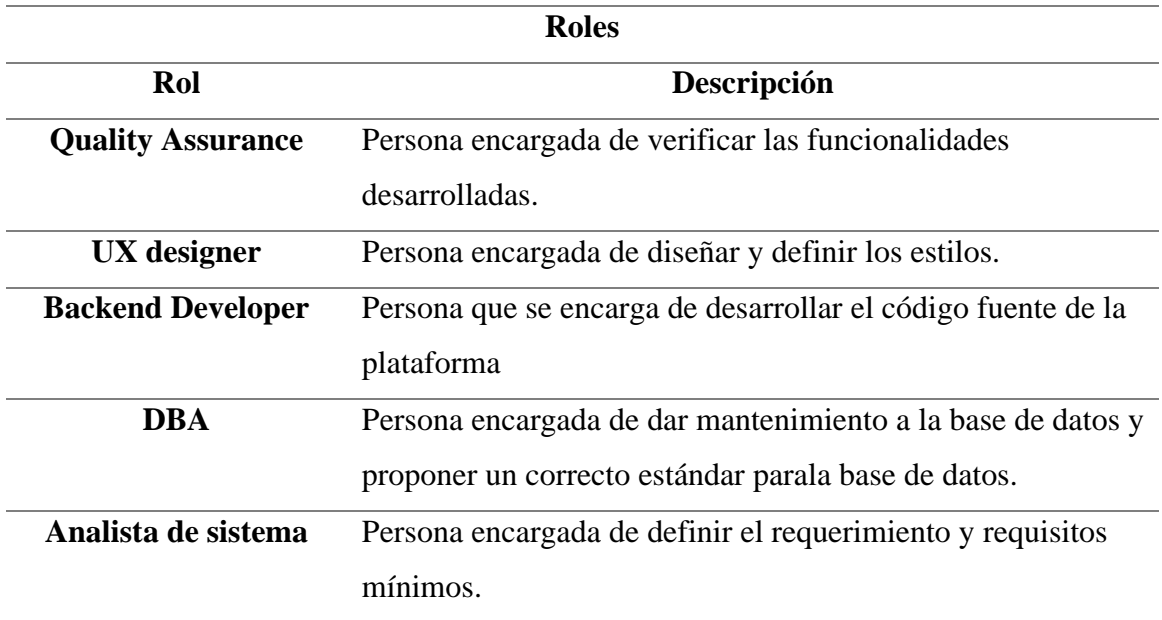

*Fuente: Elaboración propia*

*Tabla 12: Detalles de actividades*

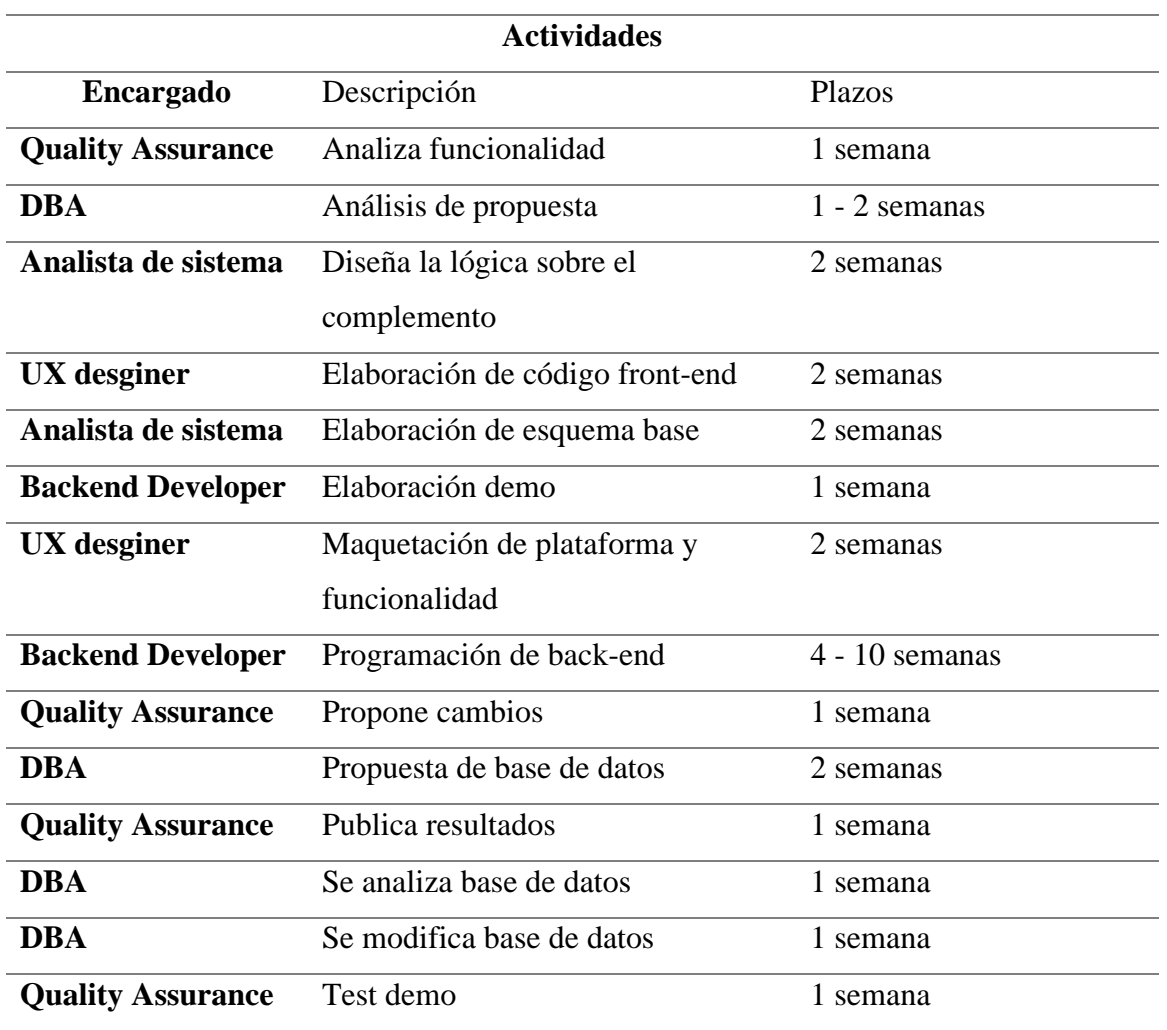

Cabe indicar que los procesos señalados no influyen directamente sobre el servicio brindado ya que, la plataforma desarrollada y programada seguirá en una versión estable brindando el servicio de manera automatizada y seguirá así mientras se tenga la infraestructura adecuada, los procesos en el flujograma son necesarios para el correcto mantenimiento de dicha infraestructura.

#### **3.2.2. Capacidad instalada y operativa**

Calcular específicamente si un servidor puede atender una cantidad específica de usuarios no es tarea fácil, ya que puede ser capaz de atender varios miles de usuarios al mismo tiempo, haciendo mella sobre la velocidad de respuesta de este.

A continuación, *benchmark* realizado sobre los proveedores más importantes de servidores en el mercado.

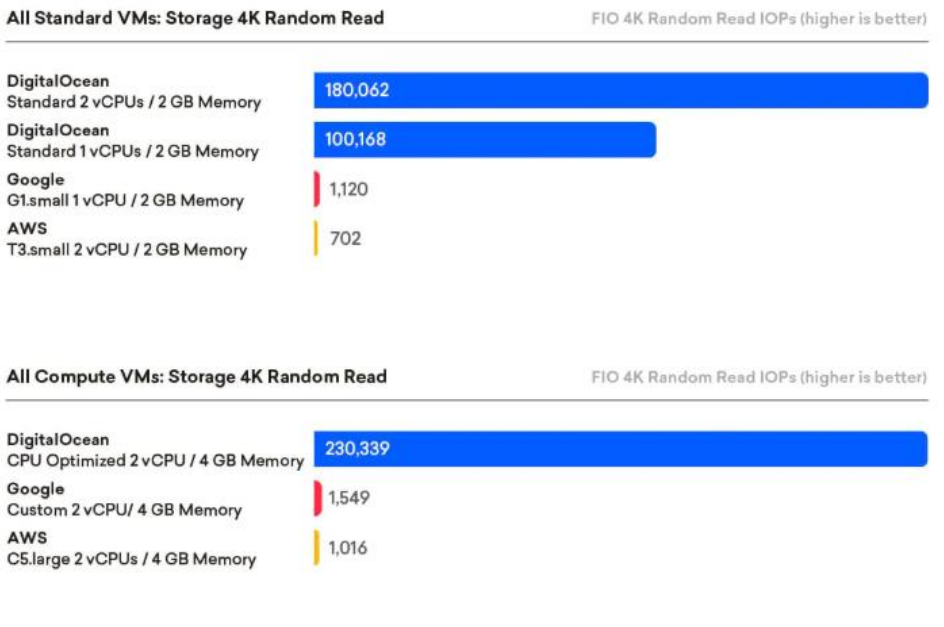

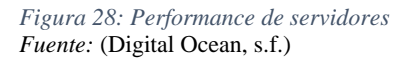

Donde con solo 2vCPU se pudo atender hasta 180 062 operaciones en el mismo segundo.

Se contratará un plan con las siguientes características a fin de no tener problemas respecto a la infraestructura.

Costo mensual: 320 dólares vCPU : 16vCPUs Memoria: 654gb Almacenamiento: 1280gb

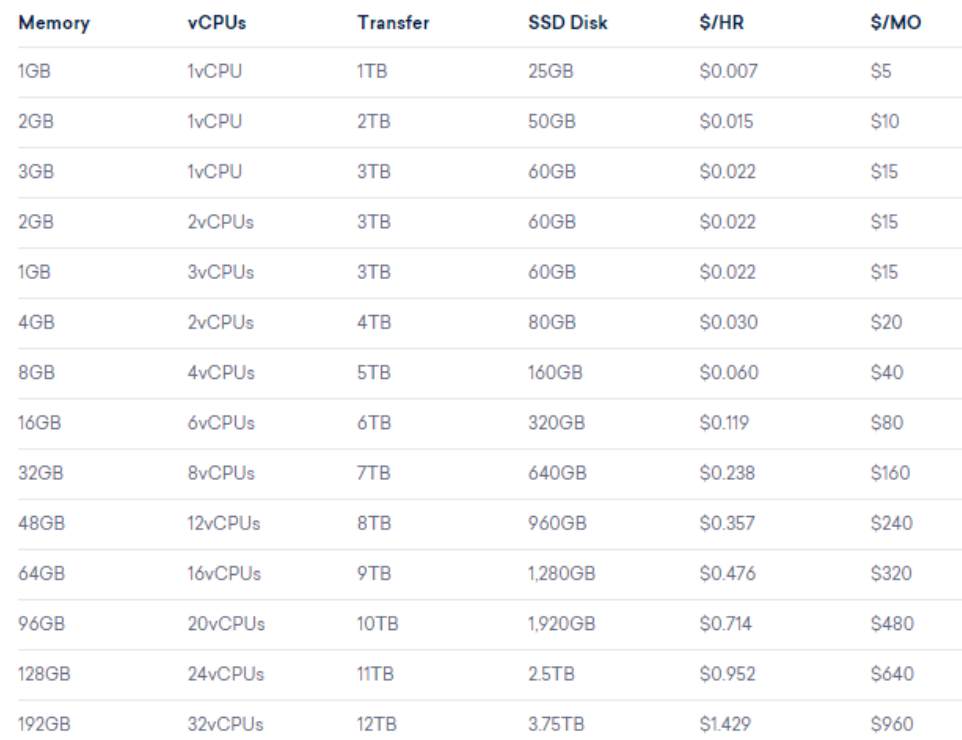

#### *Figura 29: Detalle de productos*

*Fuente:* (Digital ocean, s.f.)

Por lo que para calcular la capacidad instalada y operativa se tomará de referencia la capacidad de almacenamiento.

De acuerdo con pruebas realizadas, para asegurar un millón de registros al año por usuario se ocupa 0.25gb de almacenamiento.

Si bien se contará con 1280gb disponibles, el espacio necesario para que se instale correctamente el sistema operativo y los programas además del espacio libre recomendado para un correcto funcionamiento del servidor, tomarán el 25% del espacio disponible.

#### *Tabla 13: Capacidad instalada y operativa*

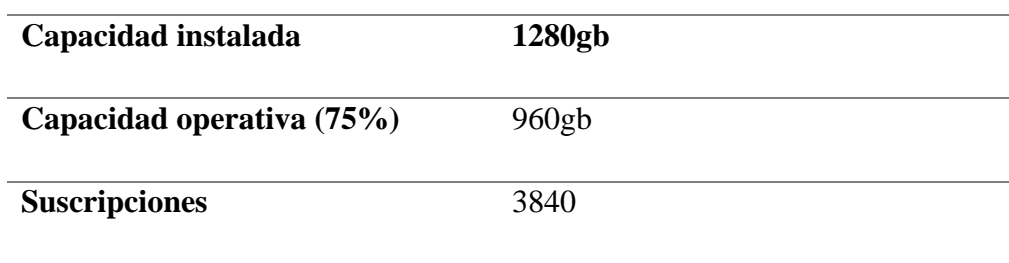

*Fuente: Elaboración propia*

# **3.2.3. Cuadro de requerimientos de bienes de capital, personal e insumos.**

Los bienes de capital para desarrollar las actividades son los siguientes:

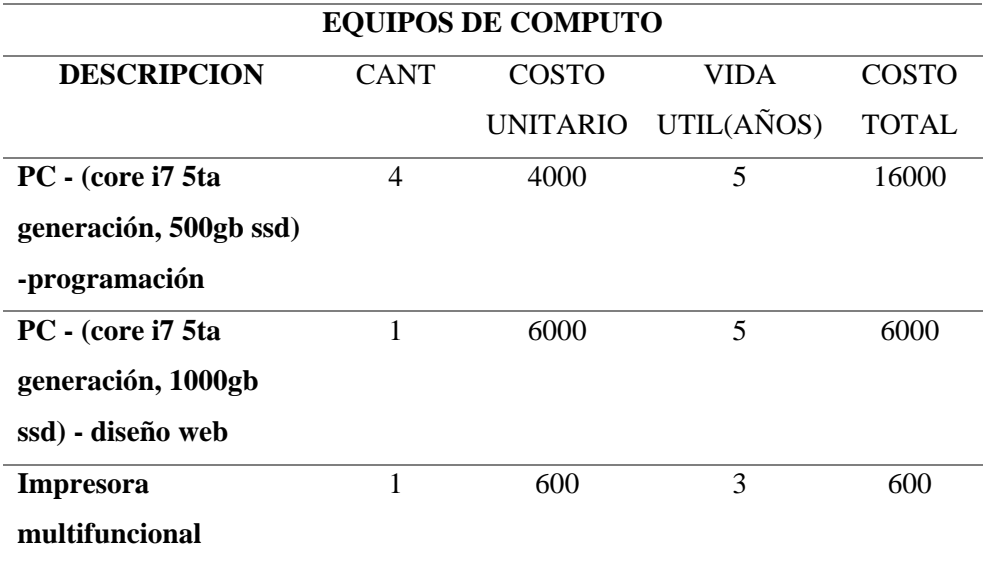

*Tabla 14: Bienes de capital*

*Fuente: Elaboración propia*

*Tabla 15: Insumos*

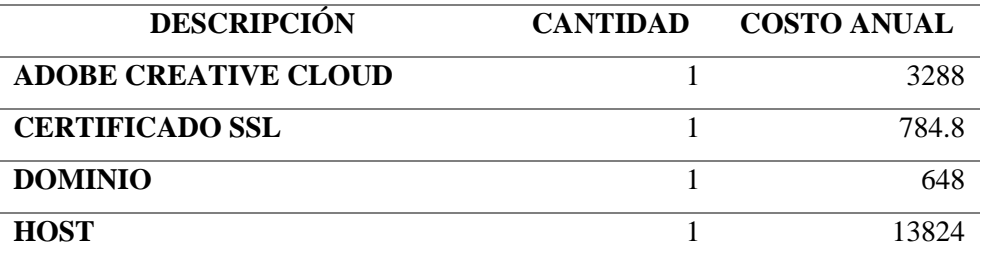

#### *Tabla 16: Personal*

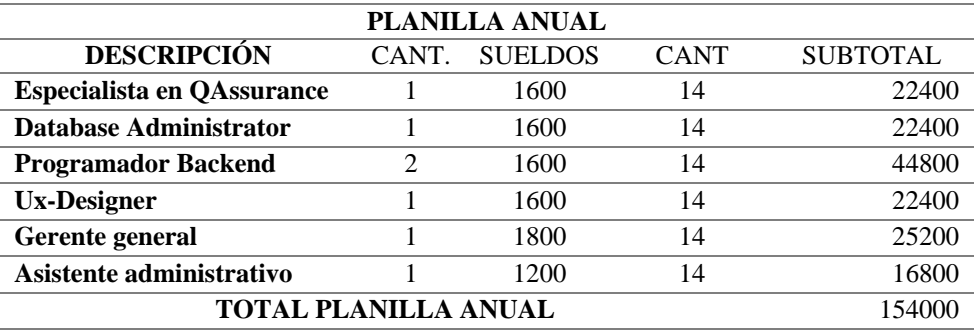

*Fuente: Elaboración propia*

# **3.2.4. Infraestructura y características físicas**

La oficina va a estar diseñada 100% para el desarrollo de las actividades que conlleve las aplicaciones que desarrollemos.

El área aproximada de la oficina es de 50 M2, 10 metros de largo x 5 de ancho.

Se compartirá una mesa común para fomentar la comunicación entre los trabajadores y obtener nuevas ideas.

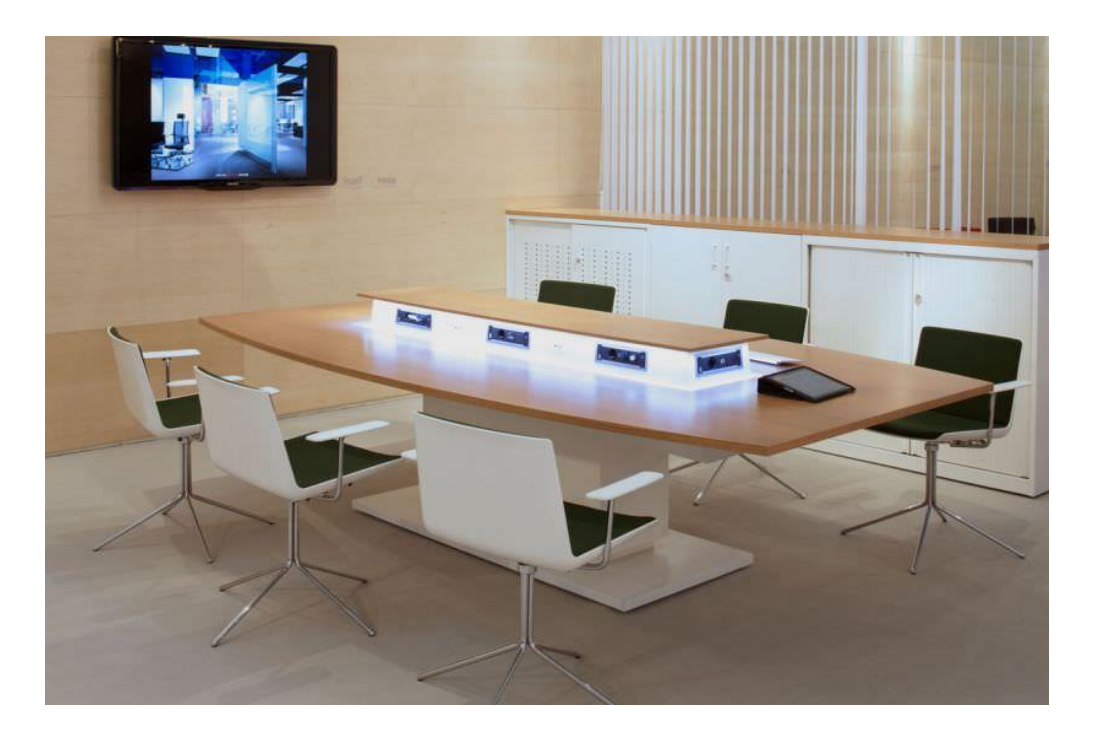

# *Figura 30: Imagen referencial de oficina*

Fuente: (Google imagenes, s.f.)

La oficina va a contar con cuatro zonas bien definidas:

- A. La zona de desarrollo, donde todo el personal se va a reunir para ver y diseñar los planes de desarrollo o coordinaciones en equipo.
- B. La oficina del Gerente
- C. El área de recepción de los clientes, esta área va a estar amoblada como una pequeña sala, para tratar de trasmitir confianza y seguridad al cliente.
- D. La zona D va a ser usaba por el o la asistente administrativa/o de la oficina.

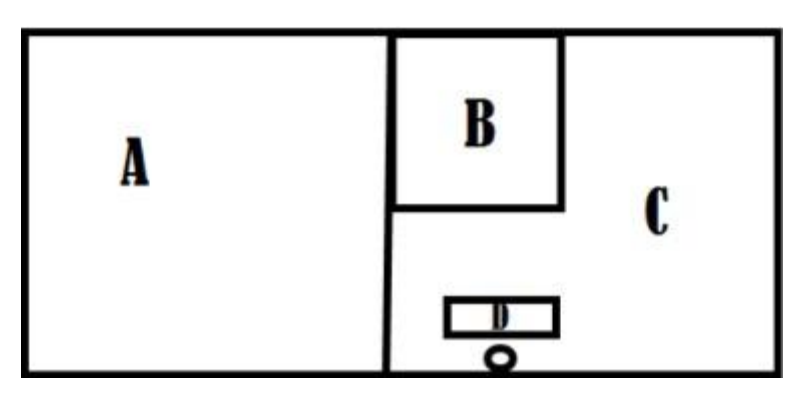

*Figura 31: Disposición de oficina* Fuente: Elaboración propia

### **3.3.Localización del negocio, Factores determinantes**

Para determinar la localización de la oficina se realizó la siguiente matríz.

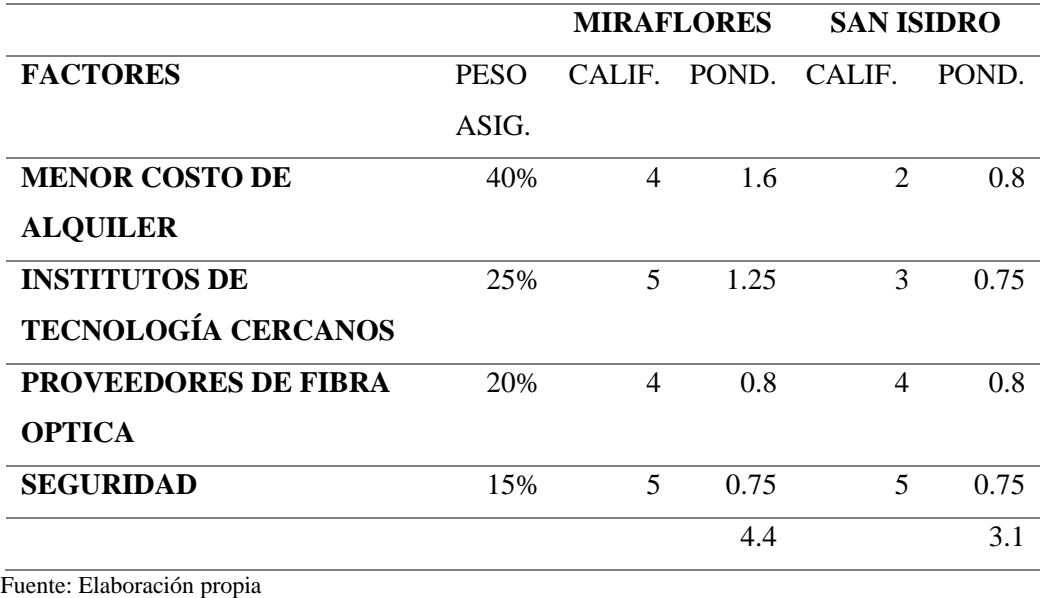

*Tabla 17: Matríz de localización*

# **CAPÍTULO IV: ESTUDIO DE LA INVERSIÓN Y FINANCIAMIENTO**

# **4.1.Inversión Fija**

### **4.1.1. Inversión Tangible**

*Tabla 18: Inversión tangible*

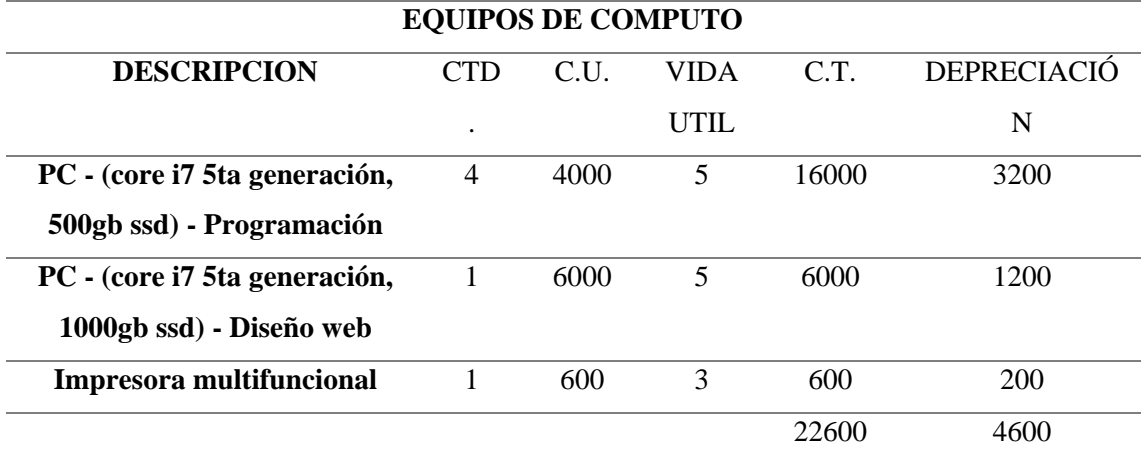

Fuente: Elaboración propia

# **4.1.2. Inversión Intangible**

*Tabla 19: Inversión intangible*

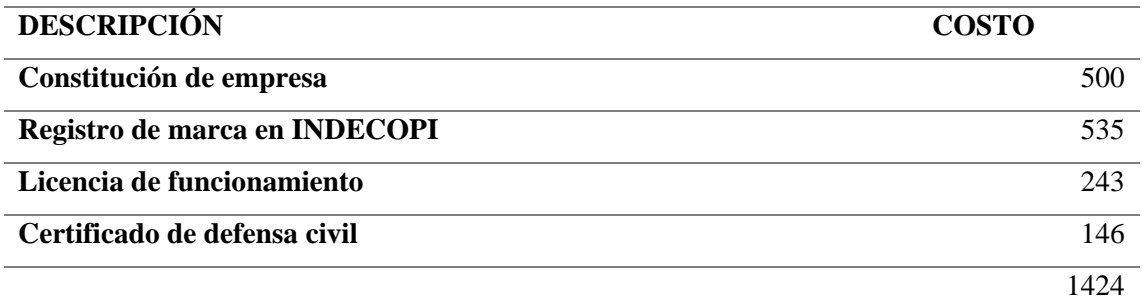

Fuente: Elaboración propia

# **4.2.Capital de Trabajo**

Para calcular el capital de trabajo se tomó como referencia 5 meses.

*Tabla 20: Capital de trabajo*

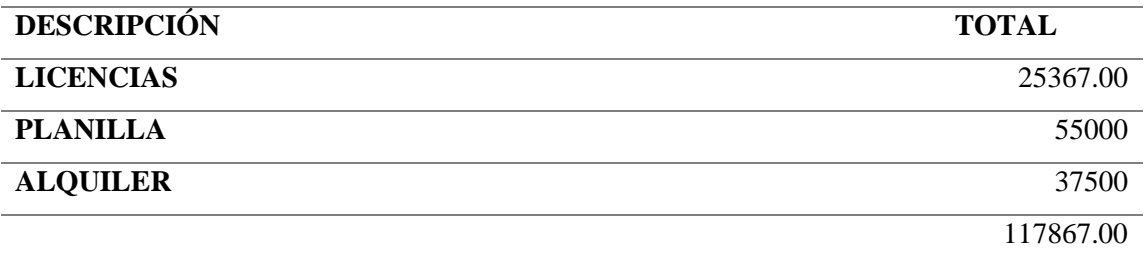

Fuente: Elaboración propia

### **4.3.Inversión Total**

*Tabla 21: Inversión total*

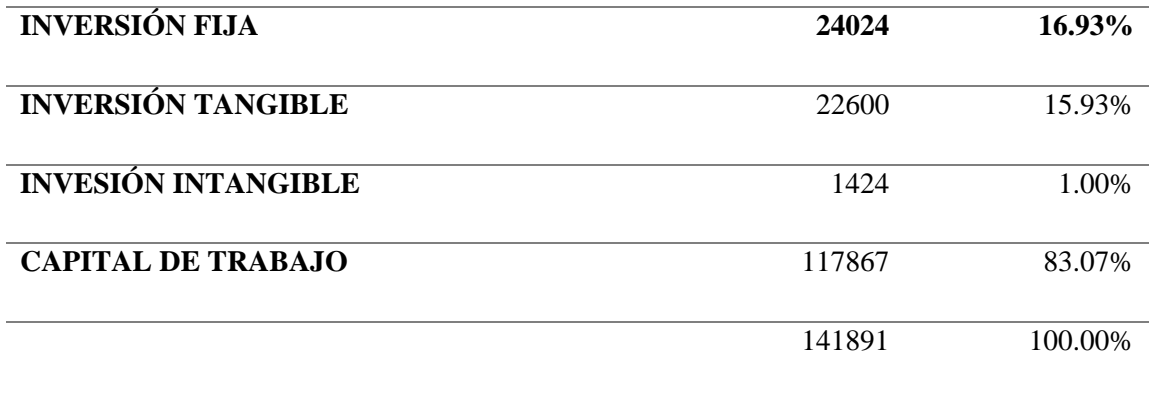

Fuente: Elaboración propia

# **4.4.Estructura de la inversión y financiamiento**

*Tabla 22: Estructura de la inversión y financiamiento*

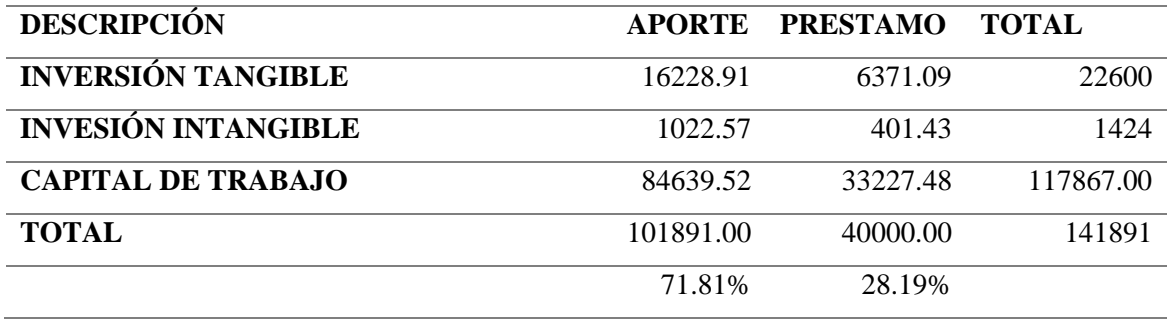

Fuente: Elaboración propia

# **4.5.Fuentes Financieras**

Se analizaron los productos ofrecidos por las distintas entidades bancarias con los siguientes resultados:

| Producto                                                      | <b>Valor Cuota</b><br>٠ | Tasa de Interés<br><b>TEA</b><br><b>TCEA</b><br>x<br>÷ |        | <b>Pago Total</b><br>(aprox)<br>٠ | <b>Costos y Seguros</b><br>Cargos x<br>Desgra-<br><b>uamen</b><br>mes<br>٠<br>٠ |        |
|---------------------------------------------------------------|-------------------------|--------------------------------------------------------|--------|-----------------------------------|---------------------------------------------------------------------------------|--------|
| Préstamo Efectivo<br><b>BanBif</b>                            | S/1,301.49              | 34.00%<br>(desde 14.00%)                               | 35.36% | S/78,089                          | S/9.00                                                                          | 0.056% |
| Préstamo Libre Disponibilidad<br>con Clubsueldo<br>Scotiabank | S/1,401.39              | 39.00%<br>(desde 12.50%)                               | 40.76% | S/84,113                          | S/9.00                                                                          | 0.075% |
| <b>Cliente Banca Consumo BCP</b><br>$\overline{\text{BCP}}$   | S/1,424.82              | 40.00%<br>(desde 13 00%)                               | 42.05% | S/85.507                          | S/10.00                                                                         | 0.090% |
| Préstamo Libre Disponibilidad<br><b>BB\</b>                   | S/1,435.36              | 41.20%<br>(desde 10 50%)                               | 42 81% | S/86,242                          | S/10.00                                                                         | 0.051% |

*Figura 32: Fuentes financieras* Fuente: (COMPARA BIEN, 2020)

Se escogió a la entidad bancaria a BANBIF por tener el menor TCEA.

# **4.6.Condiciones de Crédito**

De acuerdo con el producto escogido las condiciones del crédito son las siguientes:

*Tabla 23: Condiciones de crédito*

| <b>TCEA</b>     | 35.36%     |
|-----------------|------------|
| <b>CUOTAS</b>   | 60         |
| <b>TEM</b>      | 2.56%      |
| <b>CUOTA</b>    | S/1,310.45 |
| <b>PRESTAMO</b> | 40000      |

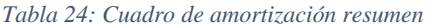

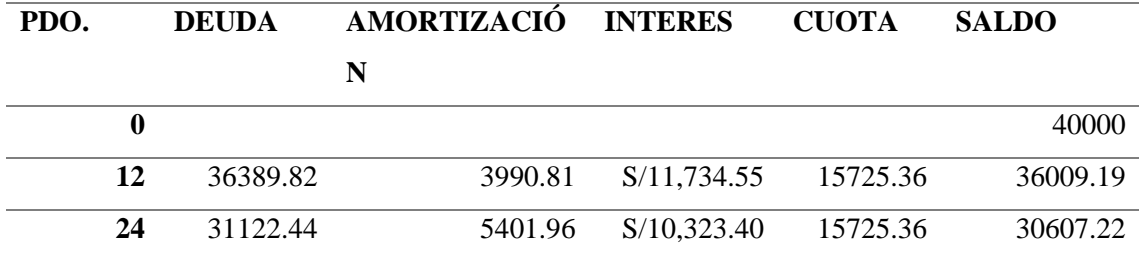

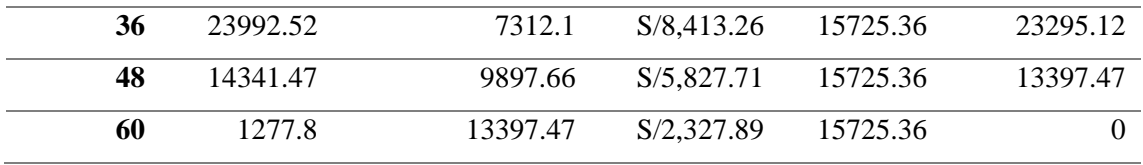

# **CAPÍTULO V: ESTUDIO DE LOS COSTOS, INGRESOS Y EGRESOS**

# **5.1. Presupuesto de los costos**

*Tabla 25: Presupuesto, alquileres*

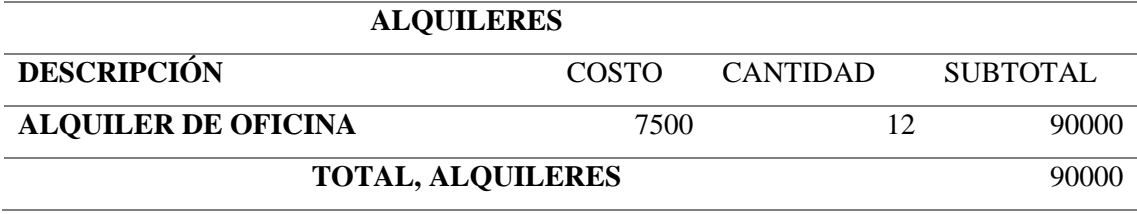

Fuente: Elaboración propia

*Tabla 26: Presupuesto, planilla anual*

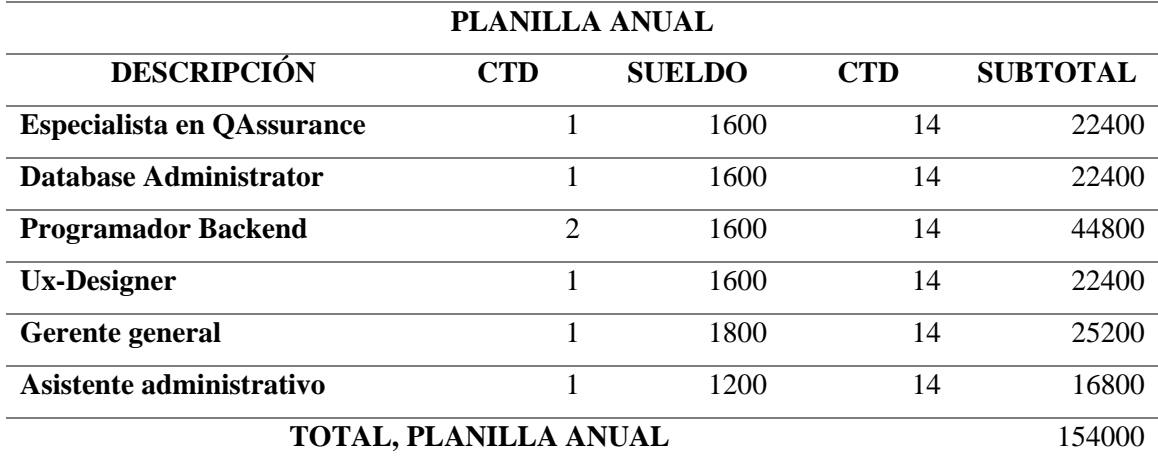

Fuente: Elaboración propia

*Tabla 27: Presupuesto, licencias*

#### **LICENCIAS**

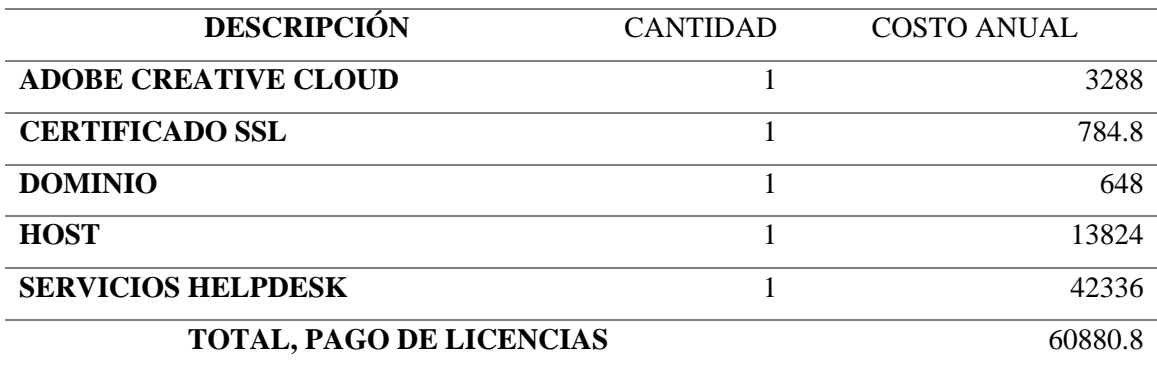

*Tabla 28: Presupuesto, Costos variables*

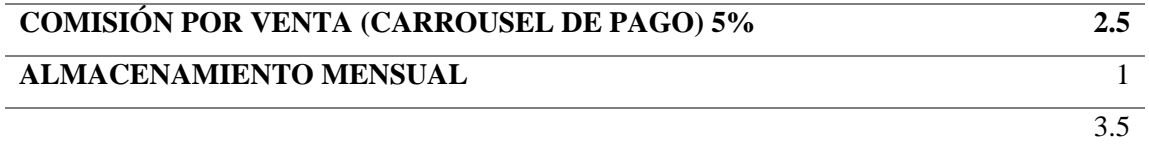

Fuente: Elaboración propia

# **5.2. Punto de equilibrio**

*Tabla 29: Punto de equilibrio*

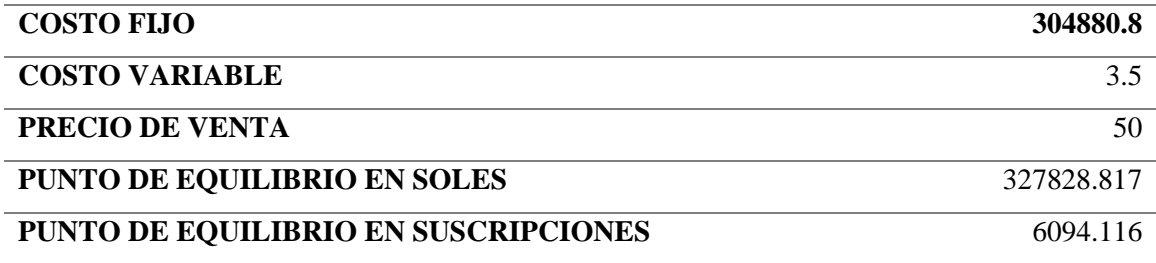

Fuente: Elaboración propia

# **5.3. Estado de ganancias y perdidas**

Proyección de crecimiento de público objetivo: 3.10%

*Tabla 30: Estado de ganancias y perdidas*

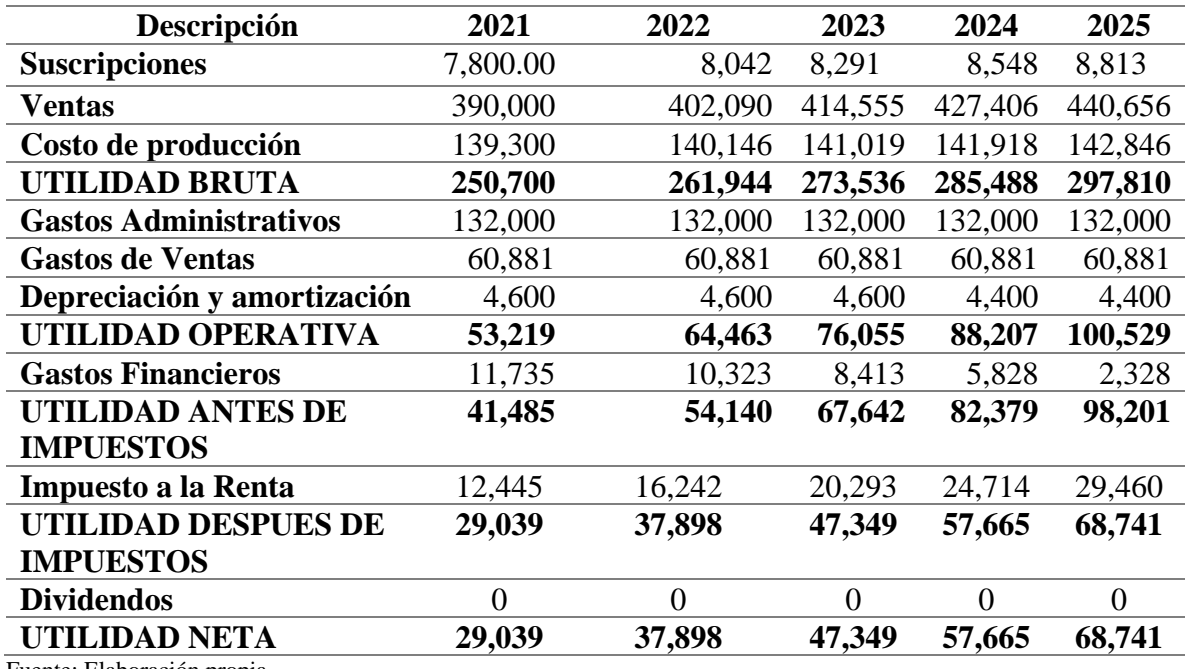

# **5.4. Presupuesto de ingresos**

*Tabla 31: Presupuesto de ingresos*

| <b>Descripción</b>                     | 2021   | 2022   | 2023      | 2024       | 2025       |
|----------------------------------------|--------|--------|-----------|------------|------------|
| <b>EMPRESAS</b>                        | 650    | 670    | 691       | 712        | 734        |
| <b>PAGO DE SUSCRIPCIONES</b><br>AL AÑO | 12     | 12     | 12        | 12         | 12         |
| <b>PRECIO DE VENTA</b>                 | 50     | 50     | 50        | 50         | 50         |
| <b>TOTAL</b>                           | 390000 | 402090 | 414554.79 | 427405.988 | 440655.574 |

Fuente: Elaboración propia

# **5.5. Presupuesto de egresos**

*Tabla 32: Presupuesto de egresos*

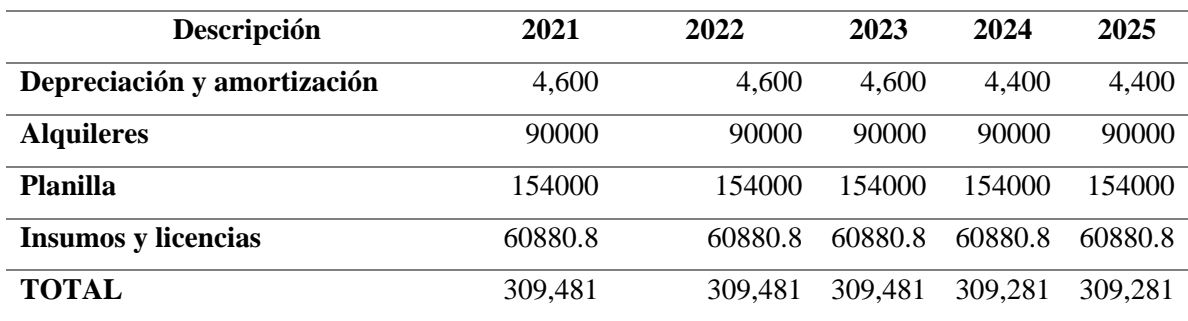

Fuente: Elaboración propia

# **5.6. Flujo de Caja proyectado**

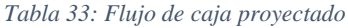

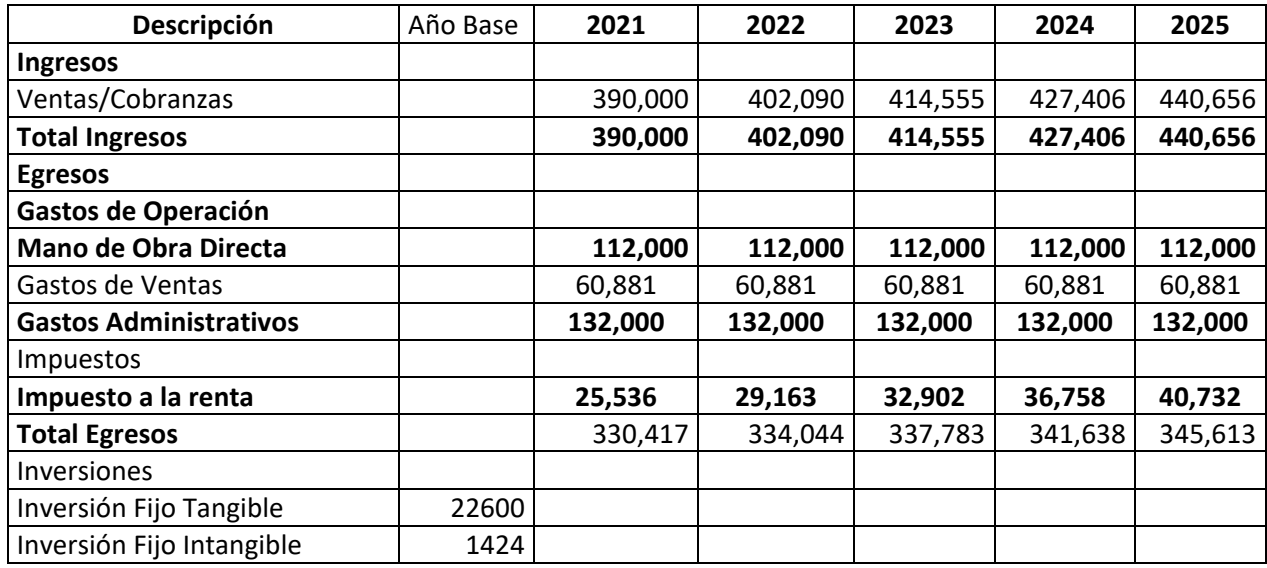

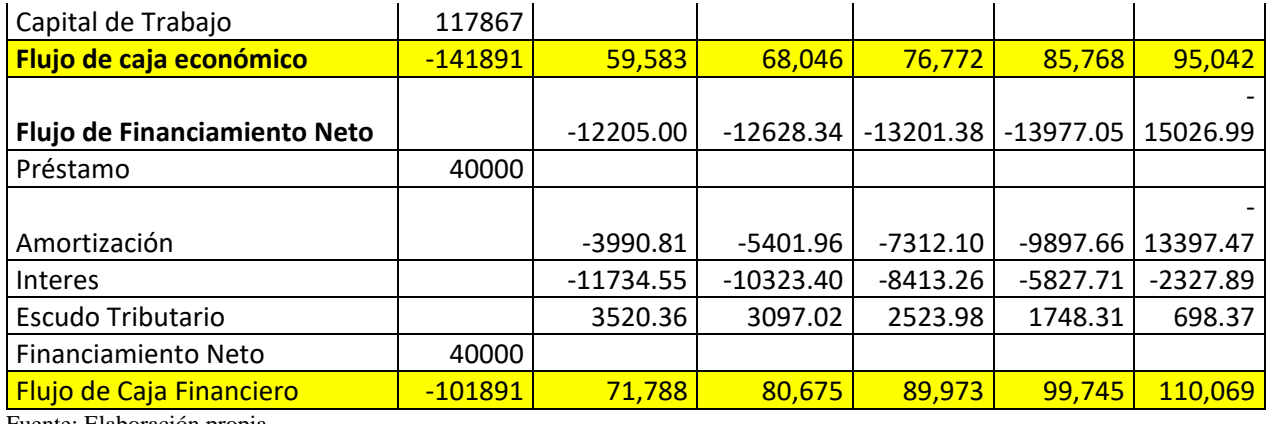

Fuente: Elaboración propia

# **5.7. Balance general**

*Tabla 34: Balance general*

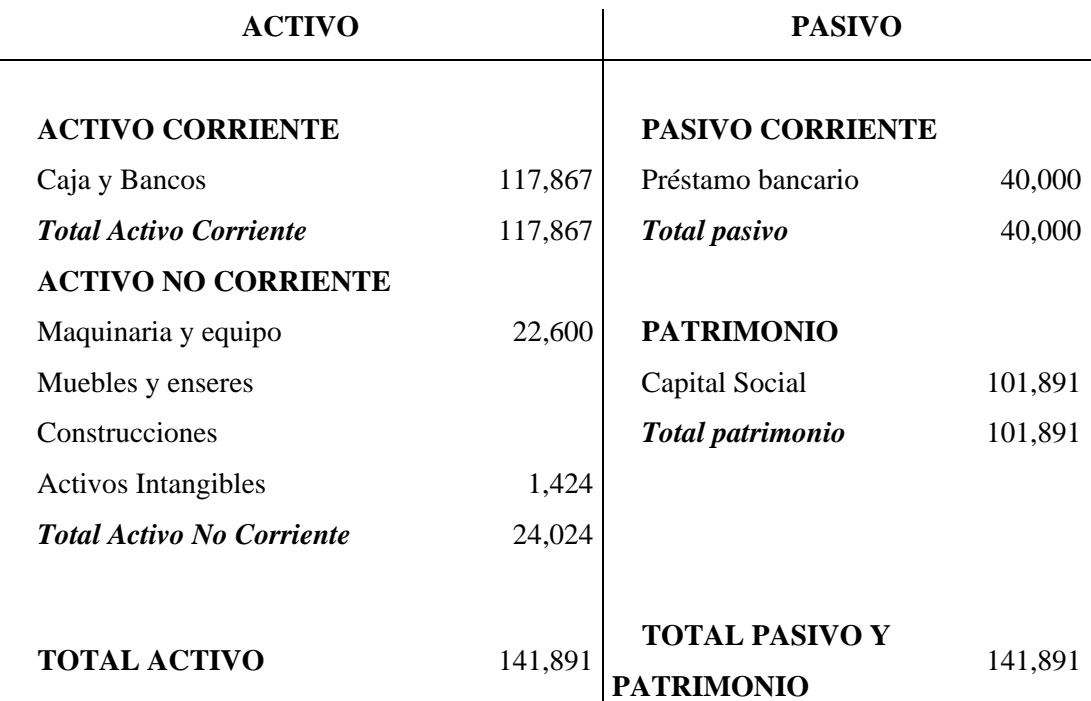

# **CAPÍTULO VI: EVALUACIÓN**

# **6.1. Evaluación Económica, Parámetros de Medición**

## WACC=Ke  $E/(E+D) + Kd (1-T) D/(E+D)$

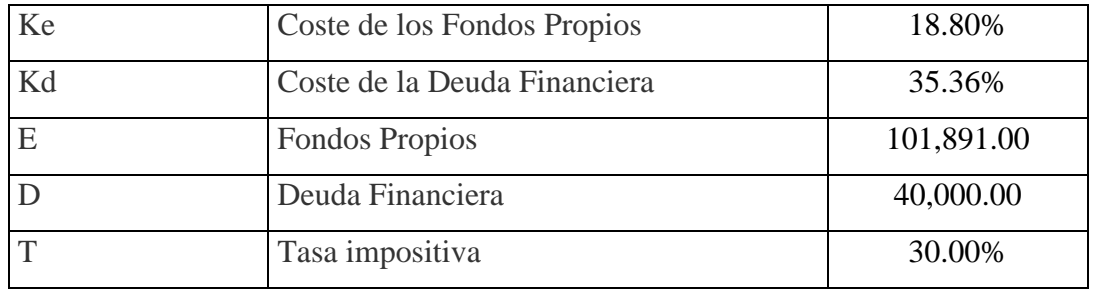

*Tabla 35: Cálculo de WACC*

Fuente: Elaboración propia

WACC = 20.48%

#### Inversión: 141,891.00

*Tabla 36: Cálculo de VANE*

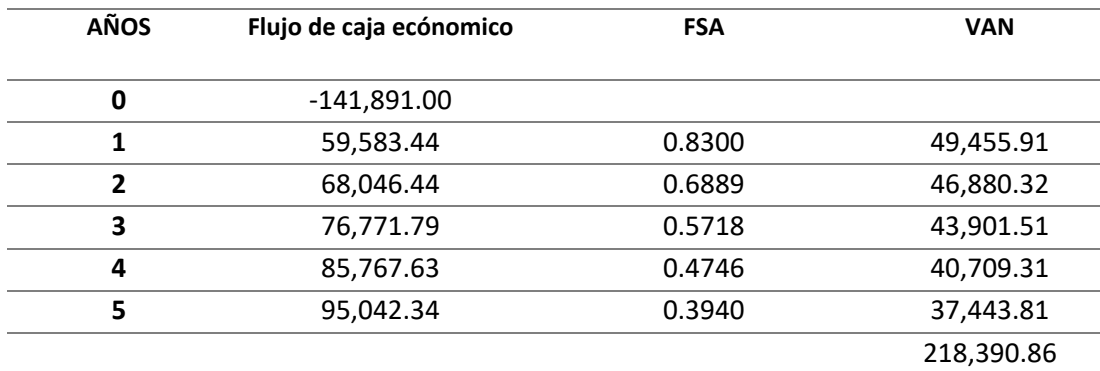

Fuente: Elaboración propia

 $VANE = 76,499.86$ 

#### $TIRE = 41.28%$

Para el cálculo del beneficio costo se realizó el siguiente procedimiento:

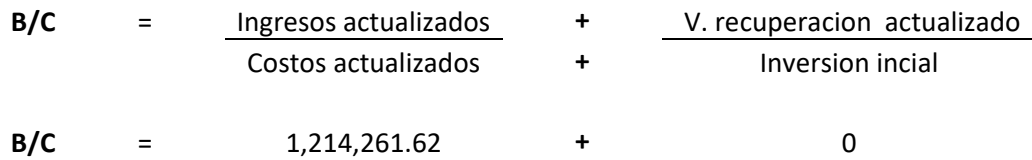

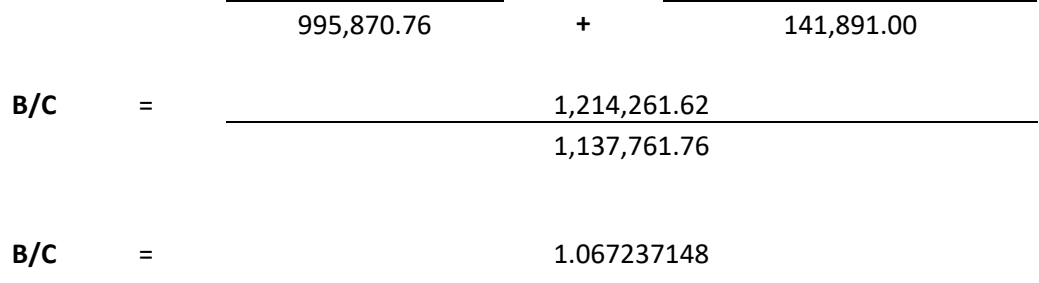

*Tabla 37: Consolidado indicadores económicos*

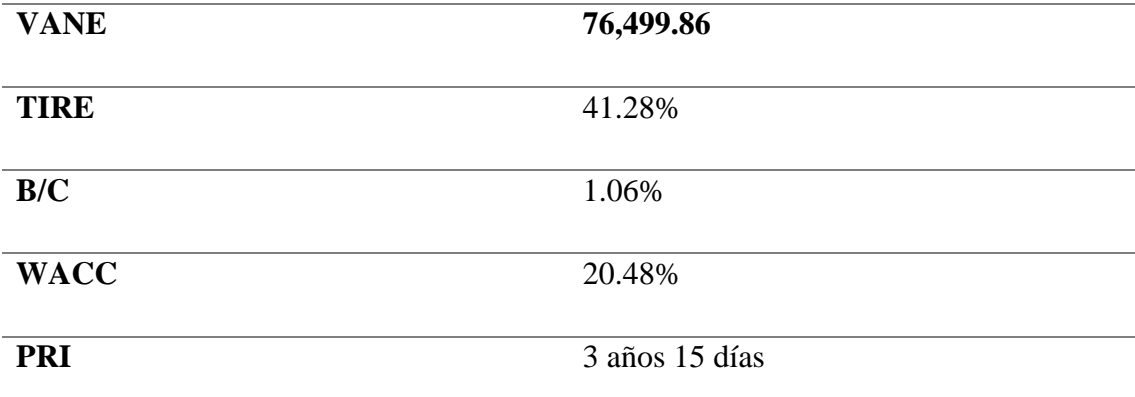

Fuente: Elaboración propia

# **6.2. Evaluación Financiera, Parámetros de Medición**

# $COK = Rf + \beta*(Rm - Rf) + Riesgo País$

*Tabla 38: Cálculo de COK*

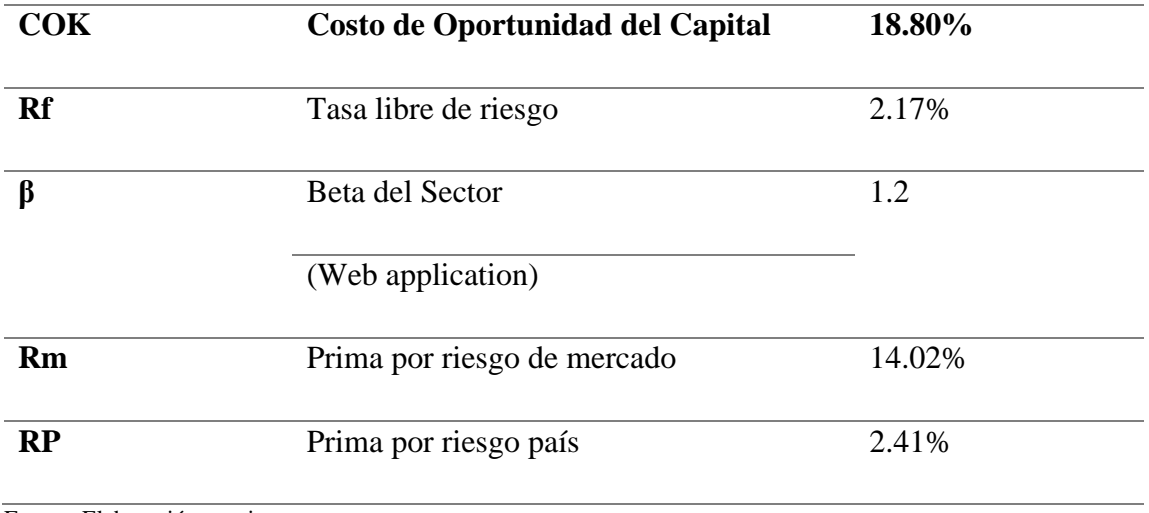
#### *Tabla 39: Cálculo de VANF*

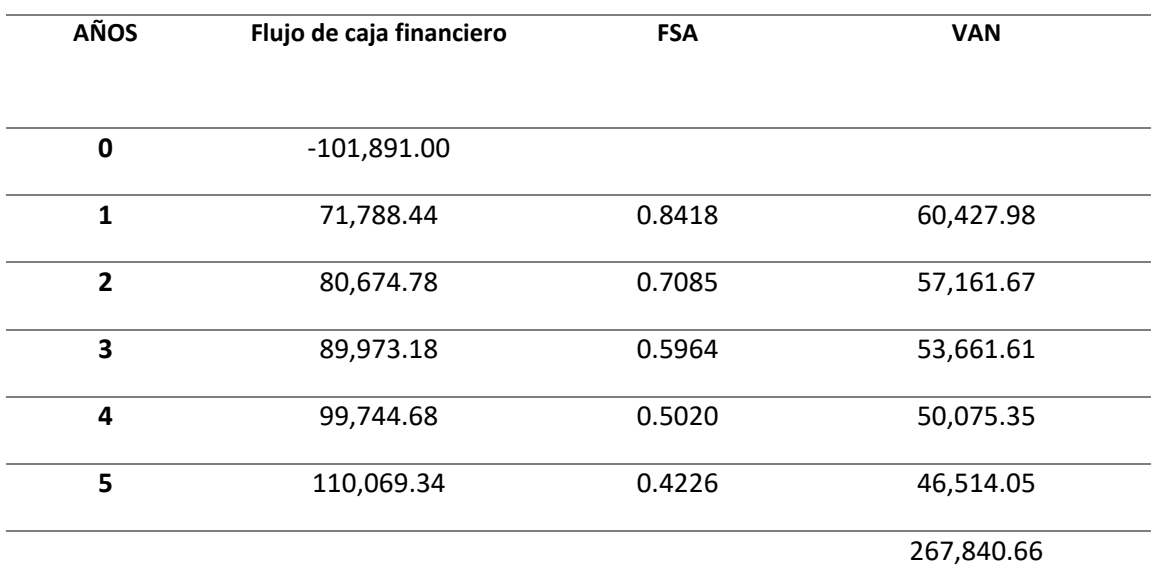

Fuente: Elaboración propia

 $VANF = 125,949.66$ 

 $TIRF = 74.69%$ 

*Tabla 40: Consolidado indicadores financieros*

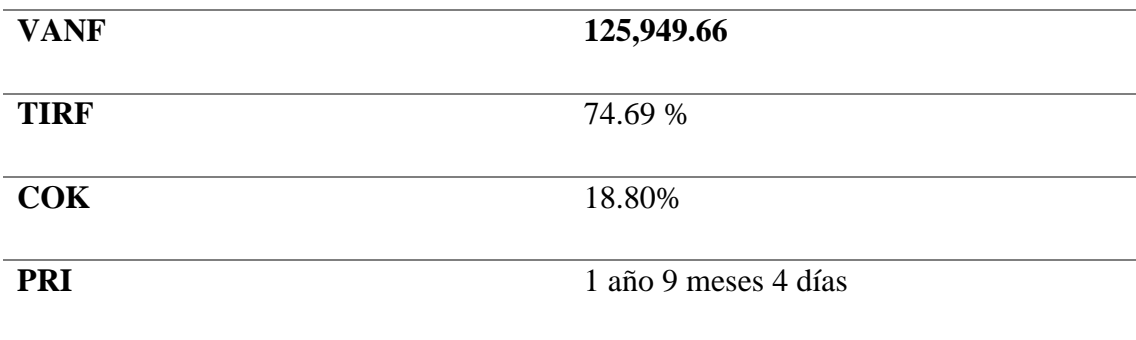

Fuente: Elaboración propia

### **6.3. Evaluación Social**

El proyecto de negocio pretende aportar a la sociedad cumpliendo a cabalidad con las regulaciones del Estado, ya que a través de estas se realiza el pago de impuestos que contribuyen en la creación de servicios para la sociedad.

La industria de desarrollo de software en el Perú es mínima de acuerdo con lo expuesto en capítulos anteriores, invertir en negocios como el desarrollo de software abre muchas oportunidades, para que dependamos cada vez menos de otras industrias como la extractiva.

Se planteará establecer una comunidad alrededor de la plataforma brindada fomentando el intercambio de ideas y conocimientos en programación y educación en el uso de herramientas informáticas para Mypes.

Además, ejecutando el plan de negocios se dará 8 puestos de trabajo, contribuyendo a la calidad de vida de ellos y sus familias.

### **6.4. Impacto Ambiental**

Al ser un producto netamente digital y utilizar infraestructura de otros países este no tiene un impacto significativo sobre los recursos del país, el principal proveedor actualmente en la mayoría de sus centros de datos funciona con energías renovables.

Respecto a los usuarios se tendrá gran impacto sobre el uso de hojas de papel para administrar la información de sus empresas ya que se manejará todo mediante base de datos, a la vez que ellos reducirán su consumo de papel puesto que toda su información estaría en línea para cualquier consulta.

# **CAPÍTULO VII: CONCLUSIONES Y RECOMENDACIONES**

## **7.1. Conclusiones**

- Se opto por constituir una empresa como Mype, ya que se cumple con los requisitos básicos de cantidad de trabajadores y ventas.
- El 44.3% de empresas no usa ningún tipo de software, lo que nos brinda una amplia oportunidad, y de acuerdo con la encuesta realizada un 66.7% se encuentra familiarizado con el pago de suscripciones, lo que facilita proponer un sistema de pago igual para la plataforma a brindar.
- El costo de la capacidad de almacenamiento en el servidor no es elevado, y se estima que cada usuario podría hacer uso de un millón de registros aproximadamente en un año.
- El total de la inversión será de S/. 141, 891.00, el 28.19% de la misma será financiada por un préstamo de S/ 40, 000.00 del banco BANBIF.
- Se determinó que los costos mas representativos estarán en el pago de planillas y de un servicio de terceros para hacer seguimiento para todos los usuarios.
- Al tener una TIRF (74.69%) mayor al COK (18.80%) se recomienda la realización del proyecto ya que resulta rentable, además que tanto VANE: 76,499.86 como el VANF: 125,949.66 son indicadores positivos respecto a la realización del proyecto.

## **7.2. Recomendaciones**

- Es importante hacer uso de la marca en toda la plataforma y hacerla reconocida a fin de que este adquiera mayor valor y se puedan presentar soluciones tecnológicas diferentes a futuro.
- Existe todavía una demanda que quedará insatisfecha por que requerirán plataformas orientadas a cada rubro específico, el éxito del presente proyecto puede impulsar el desarrollo de otras plataformas.
- La infraestructura digital debe ser constantemente revisada, a fin de que el rendimiento del CPU sea óptimo, cuando el almacenamiento haya sido copado se debe escalar la infraestructura de manera horizontal.
- Al finalizar el quinto año de operaciones y asegurando que haya un flujo estable de efectivo, se debe evaluar alternativas respecto al pago de dividendos para los inversionistas.
- Es importante lograr que los usuarios se mantengan suscritos en el servicio en este modelo de distribución se depende de que los usuarios se

mantengan satisfechos con el servicio para que lo sigan considerando necesario.

• A fin de mejorar los indicadores de rentabilidad, durante la ejecución del proyecto se deberían verificar constantemente las opciones de proveedores disponibles a fin de obtener una mejor relación de calidad y precio.

## **BIBLIOGRAFÍA**

- (23 de 03 de 2020). Obtenido de Afiliarte al SIS Microempresas: https://www.gob.pe/187-afiliarte-al-sis-microempresas-cobertura
- Adam, M. (04 de 2017). *El desarrollo de un negocio de SaaS rentable y sostenible.* Obtenido de http://www.sage.es/partners/~/media/Markets/ES/Partners/IDC/Informe%20ejec utivo
- Azure Microsoft. (s.f.). *¿Qué es SaaS?* Obtenido de https://azure.microsoft.com/eses/overview/what-is-saas/
- Barabas, J. (s.f.). *Definición de IaaS, PaaS y SaaS.* Obtenido de https://www.ibm.com/pees/cloud/learn/iaas-paas-saas
- CEPLAN. (01 de 2019). *Perú: proyecciones económicas y sociales.* Obtenido de https://www.ceplan.gob.pe/documentos\_/peru-proyecciones-economicas-ysociales/
- COMPARA BIEN. (2020). Obtenido de https://comparabien.com.pe/prestamospersonales/result
- CONGRESO DE LA REPÚBLICA. (03 de 07 de 2003). *LEY N° 28015.* Obtenido de http://www.leyes.congreso.gob.pe/Documentos/Leyes/28015.pdf
- CONGRESO DEL PERÚ. (21 de 03 de 1997). *DECRETO SUPREMO Nº 003-97-TR*. Obtenido de http://www2.congreso.gob.pe/sicr/cendocbib/con4\_uibd.nsf/BE35EA4B0DF56 C0A05257E2200538D4C/\$FILE/1\_DECRETO\_SUPREMO\_003\_27\_03\_1997. pdf
- Diario Gestión. (09 de 05 de 2019). ¿Qué es una Sociedad Anónima Cerrada? Obtenido de https://gestion.pe/economia/empresas/sociedad-anonima-cerrada-sacempresa-caracteristicas-constitucion-beneficios-nnda-nnlt-266153-noticia/
- Digital ocean. (s.f.). Obtenido de https://www.digitalocean.com/pricing/#standarddroplets
- Digital Ocean. (s.f.). Obtenido de https://www.digitalocean.com/resources/cloudperformance-report/
- EL PERUANO. (10 de 10 de 2019). BCR: Disolución del Congreso no afecta actividad económica. *EL PERUANO*. Obtenido de https://elperuano.pe/noticia-bcrdisolucion-del-congreso-no-afecta-actividad-economica-85208.aspx
- Google imagenes. (s.f.). Obtenido de https://www.google.com/url?sa=i&url=http%3A%2F%2Fwww.ondiseno.com% 2Fproducto\_en.php%3Fid\_producto%3D6990&psig=AOvVaw2q3R7BK3-

ibu3BLGcgkfn3&ust=1593760304211000&source=images&cd=vfe&ved=0CAI QjRxqFwoTCKC\_4viBruoCFQAAAAAdAAAAABAD

- IBM. (s.f.). *Modelos de servicios IaaS, PaaS y SaaS de IBM Cloud.* Obtenido de https://www.ibm.com/pe-es/cloud/learn/iaas-paas-saas
- INEI. (2010). *CLASIFICACIÓN INDUSTRIAL INTERNACIONAL UNIFORME.* Lima: Dirección Nacional de Cuentas Nacionales del INEI. Obtenido de https://www.inei.gob.pe/media/MenuRecursivo/publicaciones\_digitales/Est/Lib0 883/Libro.pdf
- INEI. (2015). *"Perú: Tecnologías de Información y Comunicación en las Empresas, 2015.* Lima.
- INEI. (2016). *PERÚ ESTRUCTURA EMPRESARIAL, 2016.* INEI. Obtenido de https://www.inei.gob.pe/media/MenuRecursivo/publicaciones\_digitales/Est/Lib1 445/libro.pdf
- INEI. (2020). *Demografía Empresarial en el Perú.* Lima. Obtenido de http://m.inei.gob.pe/media/MenuRecursivo/boletines/boletin\_demografia\_empre sarial 2.pdf
- Loayza, N. (s.f.). *Causas y consecuencias de la informalidad en el Perú.* Obtenido de https://www.bcrp.gob.pe/docs/Publicaciones/Revista-Estudios-Economicos/15/Estudios-Economicos-15-3.pdf
- Municipalidad de Miraflores. (2018). Obtenido de https://www.miraflores.gob.pe/Gestorw3b/files/pdf/6253-28694 si\_01\_comercializacion.pdf
- Sunat. (09 de 03 de 2017). *Si tengo trabajadores ¿Qué obligaciones y beneficios laborales existen?* Obtenido de http://emprender.sunat.gob.pe/si-tengotrabajadores-que-obligaciones-y-beneficios-laboralesexisten#:~:text=Beneficios%20Laborales%20a%20tus%20trabajadores%20com o%20MICROEMPRESA&text=Descanso%20semanal%20y%20en%20d%C3% ADas,de%2090%20d%C3%ADas%20de%20remun
- SUNAT. (06 de 11 de 2019). *¿Cómo me conviene Tributar?* Obtenido de http://emprender.sunat.gob.pe/como-me-conviene-tributar
- SUNAT. (01 de 03 de 2019). *¿Como me inscribo en el RUC?* Obtenido de http://emprender.sunat.gob.pe/como-me-inscribo-en-elruc#:~:text=Activa%20tu%20RUC%20en%20forma,inscripci%C3%B3n%20al %20RUC%20%E2%80%93%20Persona%20Jur%C3%ADdica.
- SUNAT. (s.f.). *Concepto PDT - PLAME*. Obtenido de ORIENTACIÓN SUNAT: http://orientacion.sunat.gob.pe/index.php/empresas-menu/planillaelectronica/pdt-plame

Villares, J. F. (12 de 2013). *El mercado de las TIC en Perú.* Obtenido de https://portal.mtc.gob.pe/comunicaciones/tic/documentos/mercadodelasticperu.p df